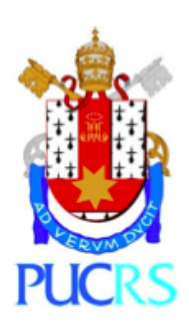

**PONTIFÍCIA UNIVERSIDADE CATÓLICA DO RIO GRANDE DO SUL FACULDADE DE ENGENHARIA – FACULDADE DE INFORMÁTICA CURSO DE ENGENHARIA DA COMPUTAÇÃO**

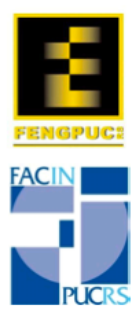

# **TÉCNICAS DE SEGMENTAÇÃO E CLASSIFICAÇÃO DE IMAGENS EM EXAMES DE RESSONÂNCIA MAGNÉTICA NUCLEAR**

**\_\_\_\_\_\_\_\_\_\_\_\_\_\_\_\_\_\_\_\_\_\_\_\_\_\_\_\_\_\_\_\_\_\_\_\_\_\_\_\_\_\_\_\_\_\_\_\_\_\_\_\_\_**

**\_\_\_\_\_\_\_\_\_\_\_\_\_\_\_\_\_\_\_\_\_\_\_\_\_\_\_\_\_\_\_\_\_\_\_\_\_\_\_\_\_\_\_\_\_\_\_\_\_\_\_\_\_**

**AUTOR** CARLO FOLETTO LUCAS

**ORIENTADOR**

PROF. DR. DÊNIS FERNANDES

PORTO ALEGRE, JUNHO DE 2014

## CARLO FOLETTO LUCAS

# **TÉCNICAS DE SEGMENTAÇÃO E CLASSIFICAÇÃO DE IMAGENS EM EXAMES DE RESSONÂNCIA MAGNÉTICA NUCLEAR**

Trabalho de conclusão de curso de graduação apresentado nas Faculdades de Engenharia e de Informática da Pontifícia Universidade Católica do Rio Grande do Sul, como requisito parcial para obtenção do grau de Engenheiro de Computação.

# **ORIENTADOR** PROF. DR. DÊNIS FERNANDES

PORTO ALEGRE, JUNHO DE 2014

## CARLO FOLETTO LUCAS

# **TÉCNICAS DE SEGMENTAÇÃO E CLASSIFICAÇÃO DE IMAGENS EM EXAMES DE RESSONÂNCIA MAGNÉTICA NUCLEAR**

Trabalho de conclusão de curso de graduação apresentado nas Faculdades de Engenharia e de Informática da Pontifícia Universidade Católica do Rio Grande do Sul, como requisito parcial para obtenção do grau de Engenheiro de Computação.

Aprovado em: \_\_ de \_\_\_\_\_\_\_\_ de \_\_\_\_\_\_\_\_.

BANCA EXAMINADORA: Prof. Dr. Dênis Fernandes

Profa. Dra. Candice Müller

\_\_\_\_\_\_\_\_\_\_\_\_\_\_\_\_\_\_\_\_\_\_\_\_\_\_\_\_\_\_\_\_\_\_\_\_\_\_

\_\_\_\_\_\_\_\_\_\_\_\_\_\_\_\_\_\_\_\_\_\_\_\_\_\_\_\_\_\_\_\_\_\_\_\_\_\_

Prof. Dr. Alexandre Franco

\_\_\_\_\_\_\_\_\_\_\_\_\_\_\_\_\_\_\_\_\_\_\_\_\_\_\_\_\_\_\_\_\_\_\_\_\_\_

## **AGRADECIMENTOS**

Agradeço aos meus pais, Cibele e Ricardo, pela paciência, pelas palavras de carinho, pela amizade, e por sempre acreditarem em mim.

Agradeço a minha irmã, Bruna, por tudo.

Agradeço aos meus amigos, pelos melhores momentos e experiências da minha vida. Momentos ainda melhores virão.

Agradeço aos grandes amigos que nunca tive a chance de conhecer, mas que sempre me inspiraram e são a base para todo meu conhecimento: Newton, Galilei, Tesla, Patterson, Einstein, Kaku, Dubner, Levitt, Tyson, Kelvin, Rutherford, Gates, Jobs, Hubble, Darwin, Bell, Higgs, Leibniz, Mendeleiev, Planck, Curie, Da Vinci, Edson, Aristóteles, Turing.

Agradeço a todos os professores e mentores que tive na faculdade, em especial ao Prof. Fernando Moraes, que me proporcionou meu primeiro estágio, meu intercâmbio e várias outras grandes oportunidades.

Agradeço ao meu orientador, Prof. Dênis Fernandes, pelo suporte, dedicação e paciência durante todo este semestre.

Agradeço a Profa. Candice Müller, pela disponibilidade em avaliar este trabalho, e pelas excelentes aulas durante os dois últimos semestres (os chocolates eram um agradecimento por seres uma ótima professora).

Agradeço ao Prof. Alexandre Franco, membro da banca avaliadora, pelas valiosas informações durante a execução deste projeto. Tenho convicção de que elas foram fundamentais.

> *"Nature and Nature's laws lay hid in night. God said, "Let Newton be!" and all was light."* Alexander Pope

# **RESUMO**

A tecnologia de geração de imagens por Ressonância Magnética é uma importante ferramenta de apoio ao diagnóstico médico, devido, principalmente, à sua característica não-invasiva e por disponibilizar uma grande quantidade de informação sobre as estruturas fisiológicas analisadas.

No entanto, existem diversos cuidados que devem ser tomados em relação à movimentação do paciente para que a imagem final não sofra com um excesso de ruídos. Atualmente, a avaliação da movimentação do paciente é feita por um técnico especializado e, portanto, está sujeita a erro humano.

Este trabalho propõe um processo de avaliação, quantificação e classificação das imagens através de um processo automatizado, visando a implementação na máquina de ressonância magnética.

**Palavras-chave:** segmentação de imagens, classificação de imagens, MRI, ressonância magnética, Fuzzy c-means, Watersheds, crescimento de regiões, redes neurais, método de Bayes.

## **ABSTRACT**

Magnetic Resonance Imaging (MRI) is an important tool in the support of medical diagnosis, mainly due to its non-invasive characteristics and for providing quality data about the analyzed physiological structures.

However, several precautions must be taken in relation to the patient's movement during the examination, so that the images can be generated without excess noise. Currently, the evaluation of the patient's movement is done by a technician and is, therefore, subject to human error.

This work proposes a process of image evaluation, quantification and classification through an automatic process, targeting the implementation of such system directly into the MRI machine.

**Key words:** image segmentation, image classification, MRI, magnetic resonance, Fuzzy c-Means, watersheds, region growing, neural networks, Bayes method.

# **SUMÁRIO**

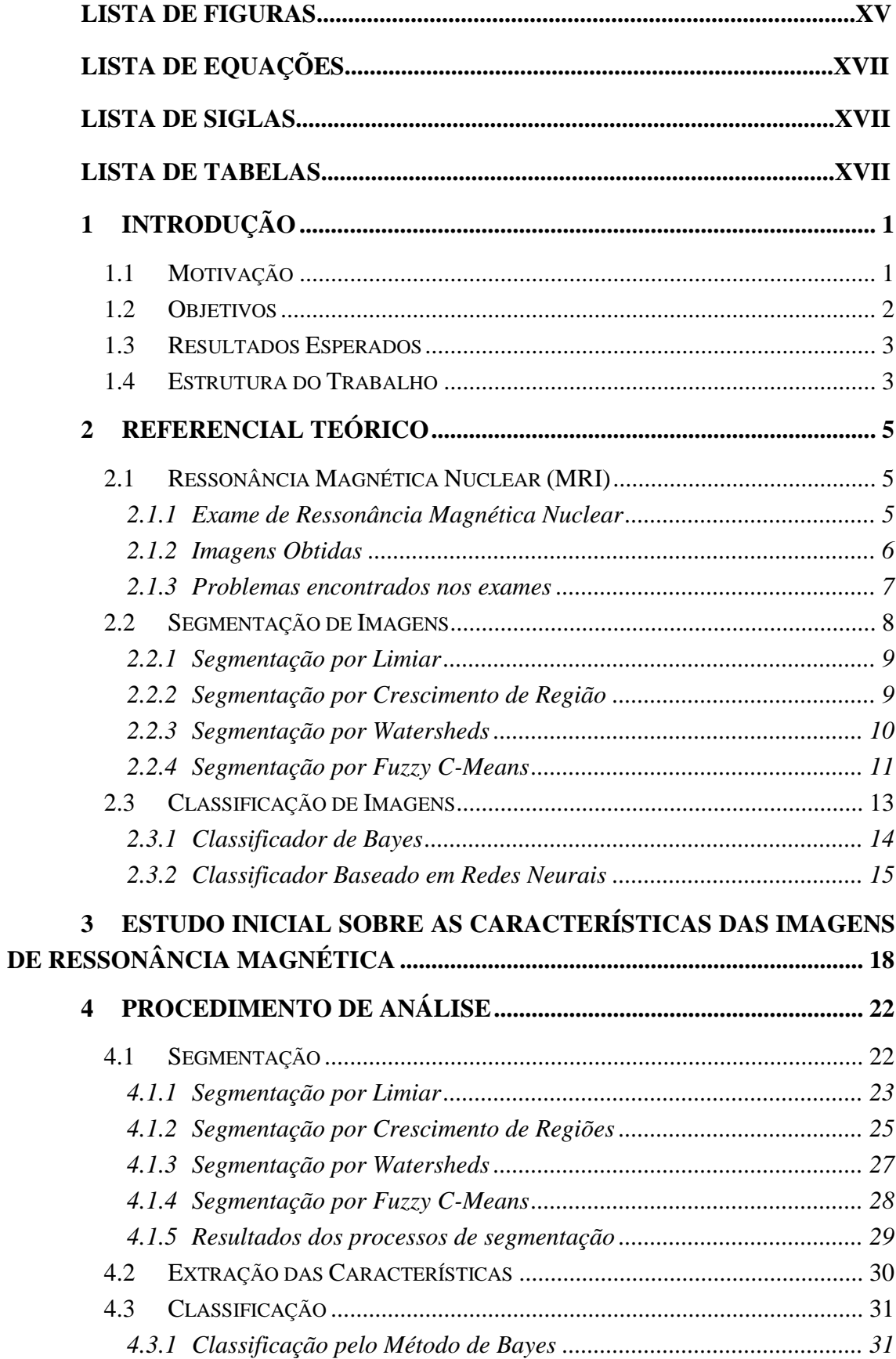

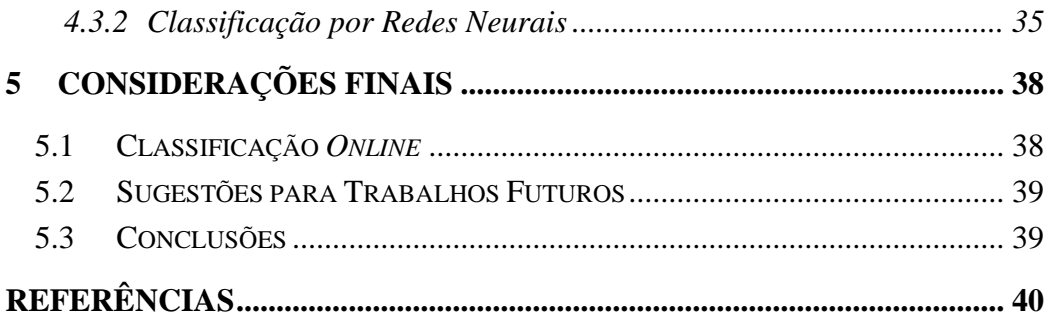

# **LISTA DE FIGURAS**

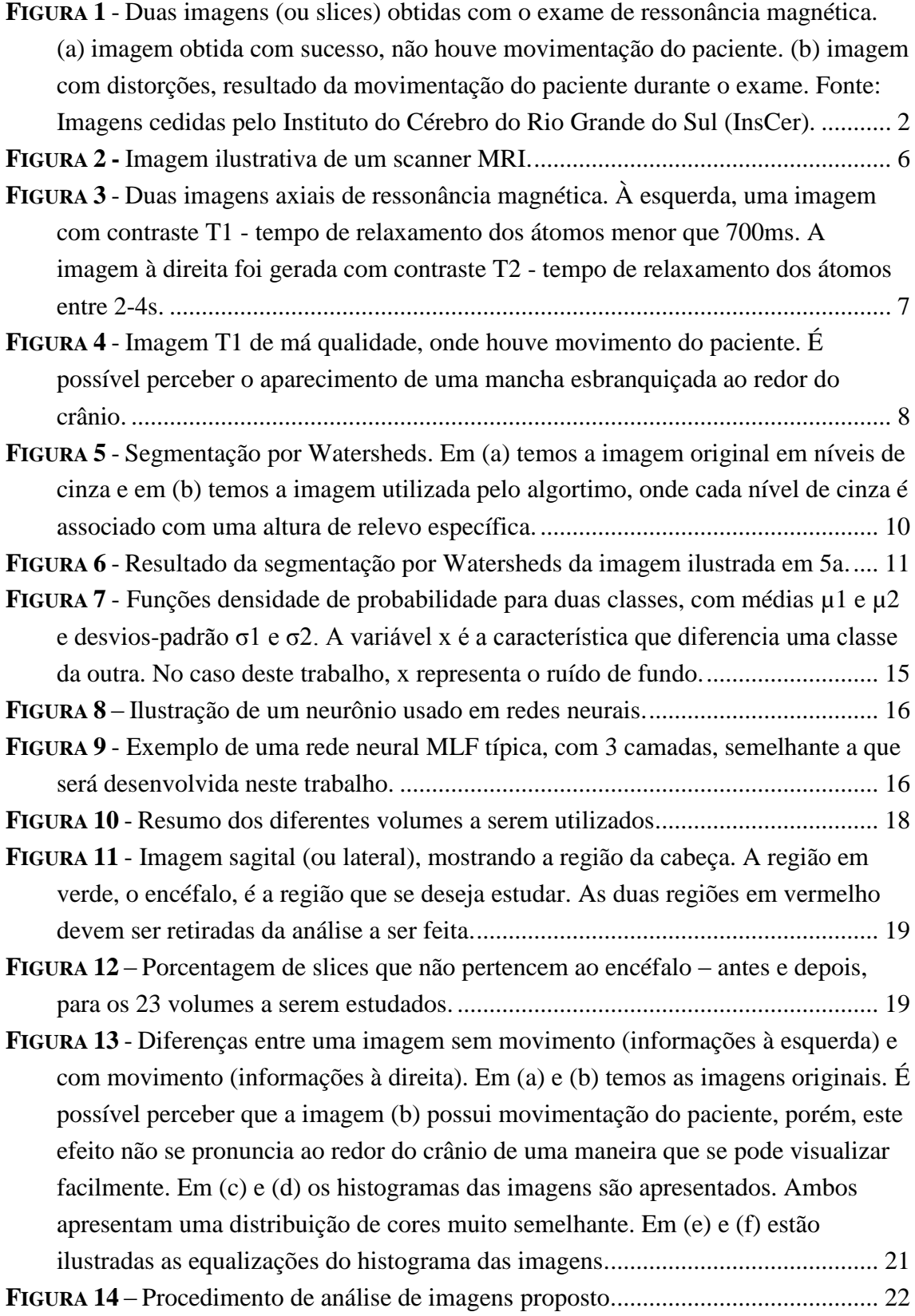

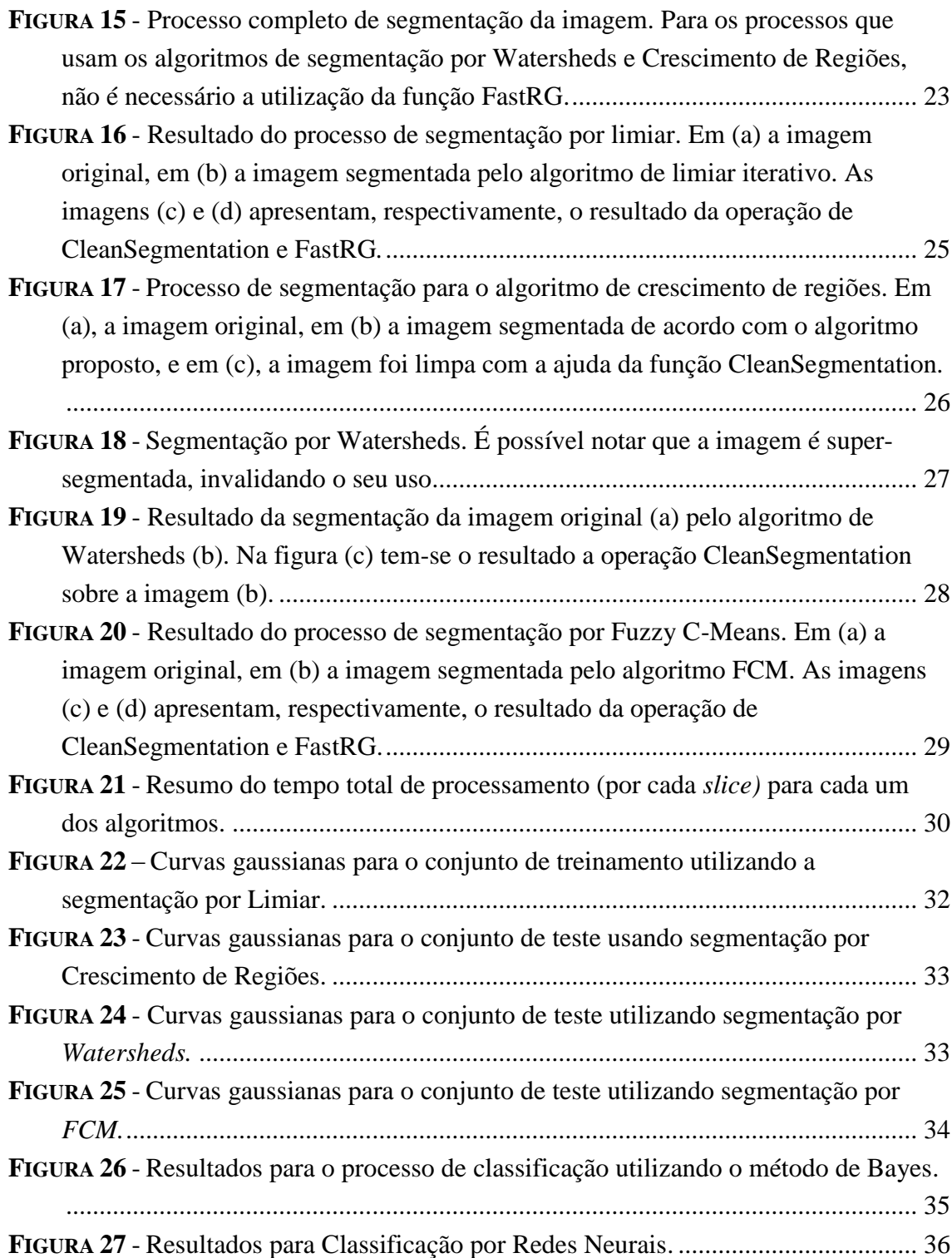

# **LISTA DE EQUAÇÕES**

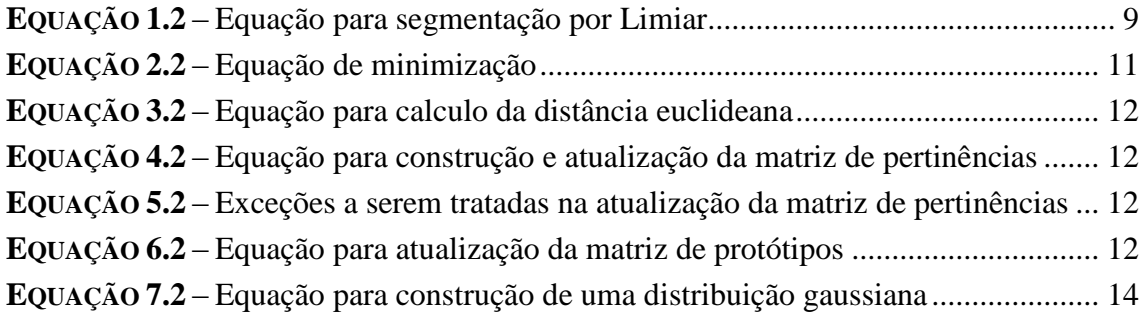

# **LISTA DE SIGLAS**

**FCM** – *Fuzzy c-Means*

- **FastRG** *Fast Region Growing*
- **fMRI** *Functional MRI*
- **MLF** *Multilayer feed-forward*
- **MRI** *Magnetic Resonance Imaging*
- **RAM** *Random Access Memory*
- **RM –** Ressonância Magnética
- **TE** *Echo Time*
- **TR** *Repetition Time*

# **LISTA DE TABELAS**

**TABELA 1** – [Variância e média da variância do ruído de fundo para o conjunto de teste](#page-48-2)

[................................................................................................................................](#page-48-2) 31

<span id="page-18-0"></span>O diagnóstico por imagem é uma das ferramentas médicas mais importantes na atualidade. Exames MRI (do inglês, *Magnetic Resonance Imaging*), tomografia computadorizada, mamografia digital e outras modalidades de exames por imagem provêm efetivos meios para o mapeamento não-invasivo da anatomia de um paciente. Estas tecnologias de diagnósticos por imagem aumentaram significativamente o conhecimento relacionado a uma anatomia saudável e uma anatomia doente. Dessa maneira, a análise por imagem é hoje um componente crítico no diagnóstico e tratamento de inúmeras doenças [1]. Até o ano de 2010, estima-se que tenham sido realizados mais de 5 bilhões de estudos de imagens médicas [2].

Entre as principais técnicas de diagnóstico por imagem inclui-se a tecnologia de Ressonância Magnética Nuclear (MRI). Esta tecnologia, patenteada em 1974 por Raymond Damadian [3], físico de dupla nacionalidade americana e armênia, tornou-se popular rapidamente devido à qualidade de imagem gerada e ao fato deste exame ser relativamente seguro, diferentemente de outros tipos de diagnósticos por imagem onde se deve controlar a quantidade de exames que um mesmo paciente é submetido [4]. Especialmente para os ramos da neurociência, que estudam tanto a estrutura fisiológica quanto as capacidades mentais mais complexas do ser humano, como a linguagem e a consciência, os exames de MRI e fMRI (*Functional* MRI) são importantes ferramentas de apoio ao diagnóstico, permitindo aos especialistas um estudo aprofundado das patologias do sistema nervoso e do comportamento humano [5].

## <span id="page-18-1"></span>**1.1 MOTIVAÇÃO**

A geração de imagens MRI requer alguns cuidados especiais. Um dos principais cuidados a serem tomados para que as imagens possuam qualidade suficiente para permitir a análise e diagnósticos pelos médicos especialistas, está relacionado ao movimento do paciente durante a realização do exame. A movimentação do paciente afeta a geração da imagem de maneira a invalidar o procedimento, necessitando que o mesmo seja refeito. Atualmente, para garantir a validação do procedimento, o técnico responsável pelo exame deve acompanhar a movimentação do paciente, a fim de garantir que o mesmo não se movimentou durante a obtenção das imagens. A invalidação do procedimento implica em significativas perdas relacionadas à custo e tempo, uma vez que será necessária uma nova sessão para a aquisição da imagem [6].

Nas perdas relacionadas ao tempo, o erro é muitas vezes detectado após a liberação do paciente, o que faz com que o paciente tenha que remarcar o exame para uma data futura. Esta perda de tempo pode ser vital, pois nesse intervalo de tempo muitas doenças podem evoluir para um estágio avançado.

A necessidade de se refazer um exame MRI gera um custo dobrado, o que é um fator importantíssimo para a saúde pública no Brasil. Segundo Alessandro Mazzola, físico médico especialista em ciências radiológicas na empresa PhyMed, a taxa média de exames de MRI que precisam ser refeitos é de 1%, podendo chegar até a 4% em alguns estabelecimentos. Esta complicação acontece principalmente quando o exame é aplicado em criança pequenas ou pacientes idosos, que apresentam uma maior movimentação durante o exame. De acordo com o Ministério da Saúde, em 2012 foram realizados 600 mil exames de MRI no Brasil, ao custo de R\$171,7 milhões, apenas na rede pública [7]. Desta maneira é possível perceber que existe uma grande demanda para uma ferramenta que proporcione a análise de exames de MRI em tempo real, de modo a permitir uma grande economia para os cofres públicos, criando possibilidades de investimento em outras áreas.

As perdas de tempo e dinheiro, decorrentes de erros na obtenção das imagens de exames MRI, constituem as principais motivações para a realização deste trabalho.

## <span id="page-19-0"></span>**1.2 OBJETIVOS**

Este trabalho estende a pesquisa realizada pelas alunas Márcia Federizzi e Vanessa Borba de Souza [6], introduzindo ao estudo diferentes e mais complexas técnicas de segmentação e classificação de imagens.

<span id="page-19-1"></span>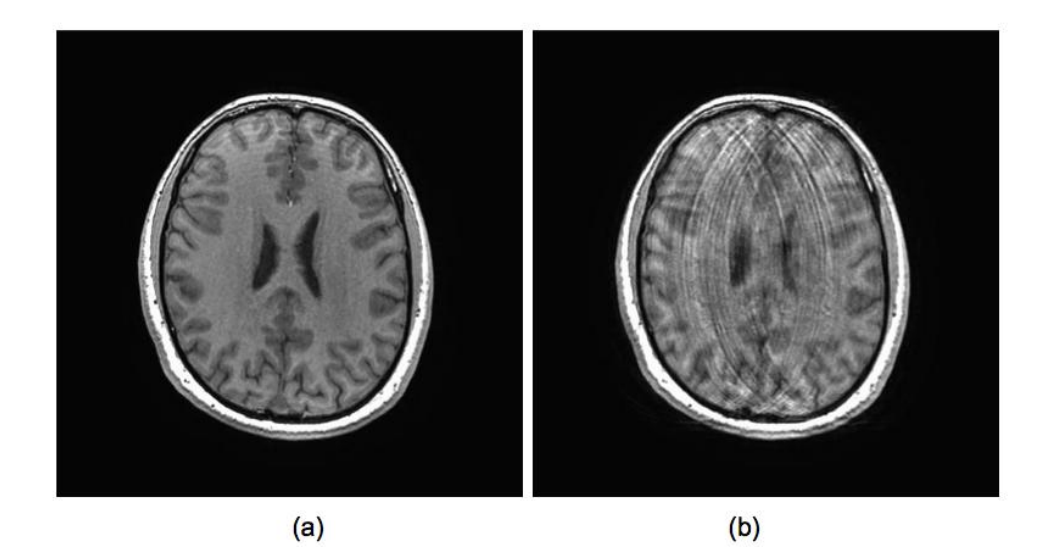

**Figura 1** - Duas imagens (ou slices) obtidas com o exame de ressonância magnética. (a) imagem obtida com sucesso, não houve movimentação do paciente. (b) imagem com distorções, resultado da movimentação do paciente durante o exame. Fonte: Imagens cedidas pelo Instituto do Cérebro do Rio Grande do Sul (InsCer).

O objetivo final deste trabalho compreende a criação de um sistema que indique distorções nas imagens de um exame de MRI, invalidando-o automaticamente. A arquitetura proposta compreende a avaliação das imagens *online*, ou seja, durante a realização do exame. Desta maneira, será considerado não somente a eficiência na classificação da imagem, mas também a rapidez com que a mesma é processada e classificada.

A Figura (1) apresenta um exemplo da visão axial de uma imagem estrutural. A imagem à esquerda indica um exame bem sucedido, onde não houve movimentação do paciente durante a obtenção das imagens, enquanto que a imagem à direita da figura mostra claramente um exame falho. Caso o trabalho proposto tenha êxito em indicar que, como no caso do exemplo acima, a imagem (a) esteja correta e a imagem (b) tenha tido distorções, o mesmo será considerado um sucesso.

## <span id="page-20-0"></span>**1.3 RESULTADOS ESPERADOS**

Os resultados esperados para este trabalho são os seguintes:

 Realização de um comparativo entre diferentes algoritmos de segmentação de imagens, a serem testados em imagens provenientes de exames de Ressonância Magnética Nuclear.

 Determinação do algoritmo que possui a melhor eficiência na segmentação, sendo o tempo de execução e a qualidade na segmentação os parâmetros considerados na análise da eficiência.

 Realização de um comparativo entre diferentes classificadores de imagens, sendo estes classificadores responsáveis pela determinação da distorção, ou não, na imagem.

 Determinação do melhor classificador de imagens para o problema proposto, levando em consideração a porcentagem de acertos e o tempo computacional do classificador.

## <span id="page-20-1"></span>**1.4 ESTRUTURA DO TRABALHO**

No capítulo 2 será descrito o referencial teórico para o trabalho, as técnicas de segmentação e os tipos de classificadores de imagens a serem estudados durante a realização do estudo, bem como será discutido a teoria sobre o exame de ressonância magnética nuclear.

No capítulo 3 será realizado o estudo sobre as imagens de ressonância magnética, de modo a exemplificar quais os problemas encontrados em imagens deficientes e como este trabalho irá abordá-los.

O capítulo 4 descreve o procedimento completo de análise das imagens, segmentação, extração das características e classificação, bem como os resultados obtidos para cada etapa.

Por fim, no capítulo 5, as considerações finais do trabalho estão descritas. É neste capítulo, também, em que será determinado qual o processo ótimo de análise de imagens para que as mesmas possam ser avaliadas automaticamente pela máquina de ressonância magnéticas.

<span id="page-22-0"></span>Para a compreensão dos problemas encontrados no processo de obtenção de imagens através do exame de MRI é necessário o estudo do mesmo, que será descrito, brevemente, no Capítulo 2. Além destes conceitos, para o desenvolvimento do trabalho proposto são necessários conhecimentos sobre os processos de segmentação e de classificação de imagens, que serão também abordados no Capítulo 2.

## <span id="page-22-1"></span>**2.1 RESSONÂNCIA MAGNÉTICA NUCLEAR (MRI)**

Embora os fenômenos físicos envolvidos no processo de ressonância magnética sejam conhecidos desde 1937, quando o físico austro-norte-americano Isidor Isaac Rabi apresentou pela primeira vez uma nova técnica para medir momentos magnéticos nucleares [8], a sua utilização em grande escala é uma modalidade relativamente recente [4].

Após os trabalhos de Rabi, que recebeu o Prêmio Nobel de Física em 1944 por seus trabalhos pioneiros em Ressonância Magnética Nuclear [8], diversos pesquisadores continuaram sua pesquisa. Porém, foi somente em 1973 que o químico norte-americano Paul Christian Lauterbur extraiu, pela primeira vez, uma imagem médica através da introdução de gradientes de campo magnético. Logo após, em 1974, Sir Peter Mansfield, físico britânico, apresentou a teoria matemática para a rápida digitalização e reconstrução da imagem, e mostrou como as imagens podem ser obtidas através de uma variação extremamente rápida do gradiente. Lauterbur e Mansfield dividiram o Prêmio Nobel em Fisiologia ou Medicina em 2003 [9].

O processo de geração da imagem é complexo, e envolve diversos conceitos nas áreas da física atômica e eletromagnetismo, assuntos que não são o foco deste trabalho. Dessa forma, detalhes médicos, físicos e matemáticos serão omitidos do trabalho. Será analisado somente o processo do exame de ressonância magnética nuclear.

### <span id="page-22-2"></span>**2.1.1 Exame de Ressonância Magnética Nuclear**

O exame tem início com o posicionamento do paciente dentro do equipamento de RM, que cria um forte campo magnético ao redor da área a ser analisada, no caso deste trabalho, o cérebro. O *scanner* possui um magneto supercondutor que é responsável por gerar este campo magnético, que deve ser intenso o suficiente para influenciar a orientação dos *spins* nucleares dos átomos de hidrogênio presentes no corpo humano, e uniforme o suficiente para que a localização da região excitada pelas ondas de radiofrequência seja possível [10]. O exame de MRI é baseado nas

propriedades físicas do átomo de hidrogênio por este ser o elemento químico mais abundante no corpo humano.

Uma vez que os átomos de hidrogênio estão alinhados com o campo magnético principal, bobinas de radiofrequência emitem pulsos de radiofrequência. A absorção destes pulsos pelos átomos de hidrogênio muda o estado do mesmo e, ao voltar ao seu estado atual com o desligamento da bobina de radiofrequência, estes liberam a energia absorvida em forma de ondas de radiofrequência. Essas ondas são absorvidas por bobinas receptoras de radiofrequência, e então esse sinal é digitalizado e transformado em uma imagem [11]. A Figura (2) apresenta a máquina de ressonância magnética nuclear.

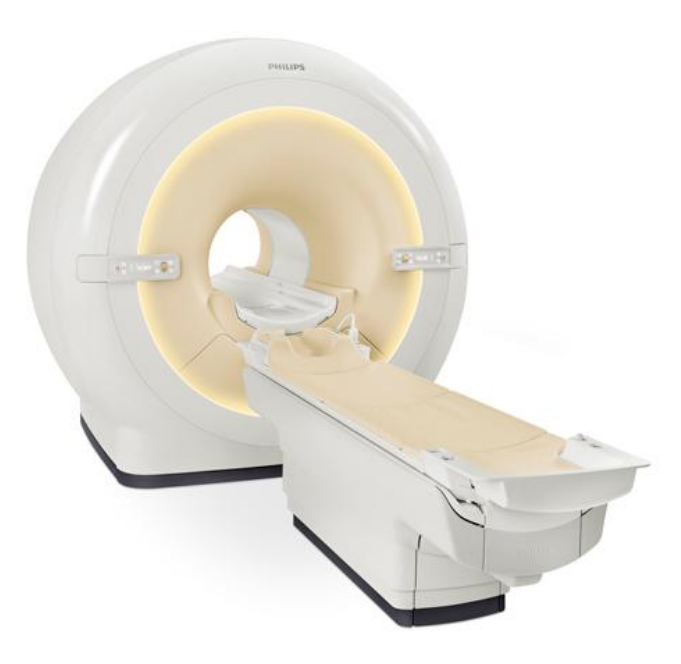

**Figura 2 -** Imagem ilustrativa de um scanner MRI.

### <span id="page-23-1"></span><span id="page-23-0"></span>**2.1.2 Imagens Obtidas**

Um exame de ressonância magnética é capaz de gerar uma grande diversidade de imagens, porém, para este trabalho, serão consideradas somente imagens ponderadas em T1, com cortes axiais (a escolha da imagem axial se deu devido à característica da mesma de possuir, em qualquer corte selecionado ao longo do tempo, o contorno do crânio aparentemente uniforme, facilitando, assim, a sua análise). As imagens são chamadas de T1 pois esta é uma abreviação para "Tempo 1" (ou, também, "tempo de relaxamento"), que corresponde ao tempo para que os átomos de hidrogênio voltem ao seu estado mais baixo de energia [9]. Na prática, T1 corresponde à um tipo de contraste nas imagens que tende a escurecer áreas onde há uma grande concentração de água; diferentemente das imagens T2 (possuem um tempo de relaxamento superior) que tendem a mostrar em branco áreas onde há água no órgão a ser analisado. A Figura (3) exemplifica a diferença entre os dois contrastes.

Como resultado do processo de ressonância magnética, é gerado um arquivo do tipo NIfTI. Este arquivo contém diversos metadados sobre o exame – contraste, tempo de relaxamento, entre outros – e um volume, que corresponde à região analisada, neste caso, a cabeça. Este volume é uma matriz tridimensional de tamanho, neste caso, 512x512xN, onde *N* é o número de *slices,* ou cortes*,* axiais realizados, que variam de 166 até 513 nos volumes obtidos.

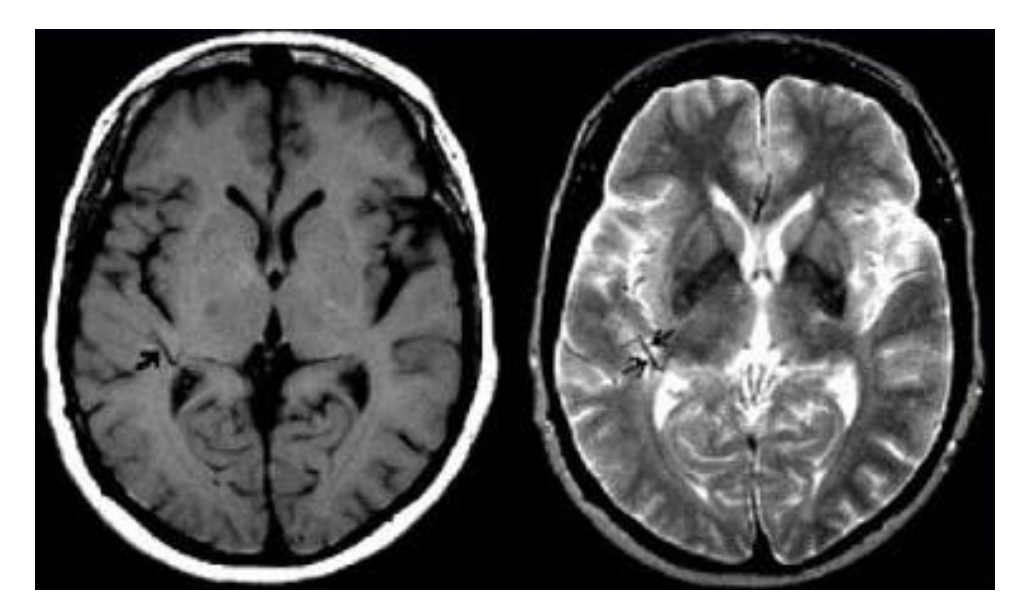

**Figura 3** - Duas imagens axiais de ressonância magnética. À esquerda, uma imagem com contraste T1 tempo de relaxamento dos átomos menor que 700ms. A imagem à direita foi gerada com contraste T2 tempo de relaxamento dos átomos entre 2-4s.

#### <span id="page-24-1"></span><span id="page-24-0"></span>**2.1.3 Problemas encontrados nos exames**

Os exames de ressonância magnética são procedimento relativamente curtos, entre 5-6min, mas que exigem que o paciente permaneça completamente imóvel durante todo o exame. Qualquer movimentação, voluntária ou involuntária, por parte do paciente pode gerar ruídos na imagem, o que pode ocasionar uma remarcação do exame.

A características mais comum em imagens ruins, além da evidente má qualidade na resolução apresentada no encéfalo, é o aparecimento de uma mancha esbranquiçada ao redor do crânio do paciente, no fundo da imagem. Este padrão das imagens ruins é a característica que este trabalho almeja extrair, pois esta pode ser facilmente quantificada, de modo a classificar a imagem de maneira correta.

Este fenômeno do aparecimento de uma mancha ao redor do crânio pode ser facilmente visualizado na Figura (4), considerada uma imagem de má qualidade.

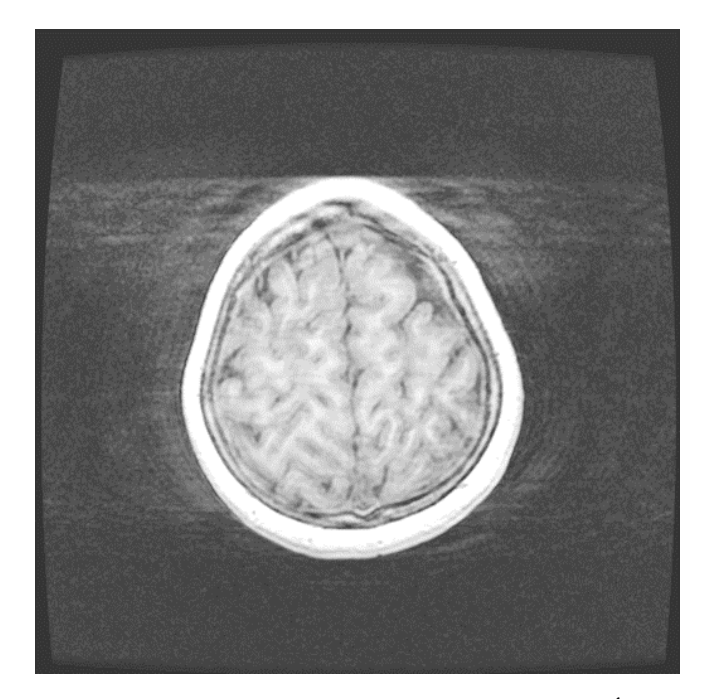

**Figura 4** - Imagem T1 de má qualidade, onde houve movimento do paciente. É possível perceber o aparecimento de uma mancha esbranquiçada ao redor do crânio.

# <span id="page-25-1"></span><span id="page-25-0"></span>**2.2 SEGMENTAÇÃO DE IMAGENS**

A segmentação de imagens é o processo de particionamento de uma imagem em regiões homogêneas e que não se sobrepõem. Em geral, essas regiões terão uma grande correlação com os objetos em uma determinada imagem. O sucesso de um sistema de análise e classificação de imagens, como o proposto neste trabalho, depende fortemente da qualidade do processo de segmentação [12]. Segmentação de imagens não-triviais é uma das mais difíceis tarefas em processamento de imagens. Devido à natureza intrinsecamente imprecisa do cérebro humano, a imagem de MRI é considerada uma imagem não-trivial [13].

As propriedades básicas de níveis de cinza em imagens monocromáticas, como as imagens de MRI, descontinuidade e similaridade, são geralmente utilizadas pelos algoritmos de segmentação de imagens [14]. Diferentes algoritmos existem para a segmentação de imagens, entre eles pode-se citar o método por limiar, o crescimento de região, modelos estatísticos e métodos de segmentação por agrupamento [4].

Sendo uma imagem médica considerada uma imagem não-trivial, a distribuição de intensidades na imagem é muito complexa. Dessa maneira, algoritmos que trabalham com segmentação por limiar tendem a falhar. O método de crescimento de regiões estende o conceito da segmentação por limiar, combinando o uso de um limiar diferente para diversas regiões. Algoritmos *Fuzzy C-Means* (*FCM*) e estatísticos são algoritmos populares na área de segmentação de imagens médicas [4]. Estes e outros algoritmos serão detalhados a seguir.

#### <span id="page-26-0"></span>**2.2.1 Segmentação por Limiar**

O algoritmo de segmentação por limiar tem por objetivo identificar dois tipos de objetos em uma imagem. Objetos que possuem intensidade acima, ou igual, a um limiar *T* e objetos que possuem intensidade abaixo deste mesmo valor. Assim, é possível descrever este algoritmo através da equação abaixo.

<span id="page-26-2"></span>
$$
g(x, y) = \begin{cases} 1, & f(x, y) \ge T \\ 0, & f(x, y) < T \end{cases}
$$
 Equação 1.2

Nesta equação, *g(x, y)* representa a imagem segmentada, *f(x, y)* corresponde à imagem original e *(x, y)* representa um *pixel* qualquer na imagem. O valor de T, ou variável de *thresholding*, pode ser determinado de várias maneiras: através de um valor fixo, da análise do histograma da imagem ou usando um procedimento iterativo.

Este algoritmo possui como desvantagem a necessidade de se determinar, inicialmente, o valor de *T*. O resultado da segmentação pode variar largamente de acordo com este valor pré-determinado.

#### <span id="page-26-1"></span>**2.2.2 Segmentação por Crescimento de Região**

O método de segmentação por crescimento de região é baseado no agrupamento de *pixels* ou sub-regiões em regiões maiores. A abordagem mais simples desse método é por agregação de *pixels*, onde, inicialmente, um ou mais pontos na imagem são definidos como sementes. O crescimento da região segmentada começa a partir destas sementes. Os *pixels* vizinhos são agrupados de acordo com algum critério de similaridade, sendo a intensidade do nível de cinza o critério mais comum [14].

Seja R<sup>i</sup> uma região composta de pelo menos um *pixel*. Os *pixels* vizinhos dessa região serão englobados por R<sub>i</sub> caso  $|f(x_i, y_i) - f(x_j, y_j)| \le T$ . Nesse caso,  $f(x_i, y_i)$ representa um *pixel* na borda da região R<sup>i</sup> , enquanto *f(x<sup>j</sup> , yj)* corresponde a um *pixel* vizinho do ponto *i.* O valor de T deve ser determinado *a priori*.

Toda vez que um *pixel* que não pertence a nenhuma região é associado a uma região R<sup>i</sup> , o mesmo é colocado numa pilha. Após a avaliação de todos os vizinhos de um *pixel*, o próximo a ter os vizinhos avaliados é o *pixel* na primeira posição da pilha. Desta maneira é evitado que sejam computadas posições que não se enquadram na região atual, e é também evitado que faça-se a mesma operação sobre o mesmo *pixel* mais de uma vez – aumentando a performance do algoritmo.

O algoritmo de segmentação por crescimento de região tem fim quando todos os *pixels* são associados a uma única região R<sup>i</sup> , dessa maneira, todas as regiões segmentadas serão disjuntas.

Embora este método apresente bons resultados, o mesmo possui algumas desvantagens. Dentre elas é possível citar a dificuldade em escolher a posição e a quantidade de sementes a serem utilizadas, além disso, o valor de *threshold* T é determinante no resultado da segmentação, o que pode resultar em uma segmentação imprópria caso o valor escolhido seja inadequado.

### <span id="page-27-0"></span>**2.2.3 Segmentação por** *Watersheds*

O algoritmo de segmentação por *Watersheds* é baseado no nível de gradiente dos *pixels*. Neste método a imagem é interpretada como sendo um relevo topográfico, onde as intensidades nos gradientes de cinza são interpretadas como altitude nesse relevo. Sendo a imagem de ressonância magnética uma imagem em níveis de cinza, o intervalo nos gradientes é de 0-1, zero para o nível preto e um para o branco. Estes relevos estão ser ilustrados na Figura (5).

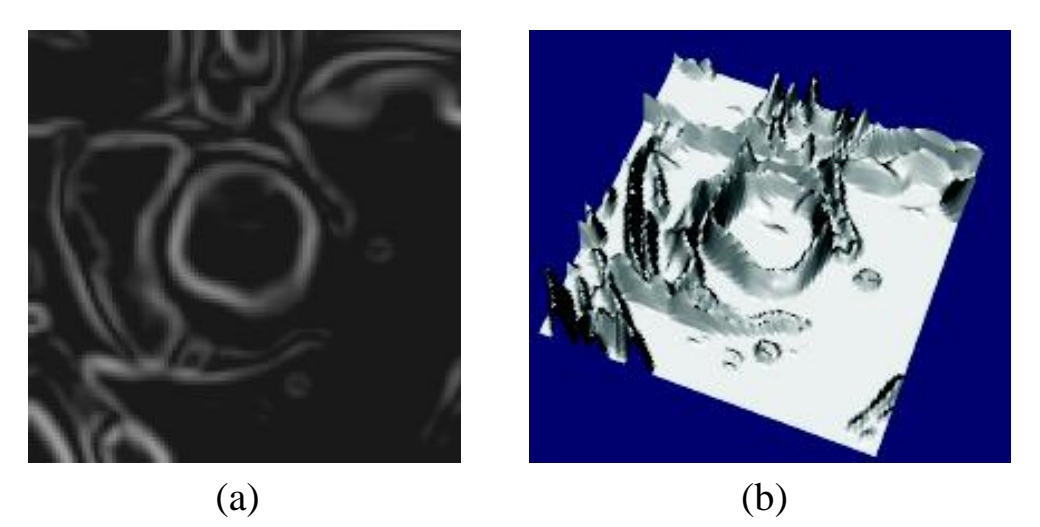

**Figura 5** - Segmentação por *Watersheds*. Em (a) temos a imagem original em níveis de cinza e em (b) temos a imagem utilizada pelo algortimo, onde cada nível de cinza é associado com uma altura de relevo específica.

<span id="page-27-1"></span>O algoritmo segmenta a imagem através de um processo de inundação da área apresentada na Figura (5b). Conforme o terreno topográfico vai sendo inundado, diferentes "lagoas" iniciam a sua formação. Quando duas ou mais lagoas se encontram, é criado uma barreira entre elas. Essas barreiras indicam a posição dos diferentes objetos em uma imagem, e portanto, servem para segmentar a imagem [15]. Na Figura (6), o resultado final do processo de segmentação para a imagem inicial na Figura (5a).

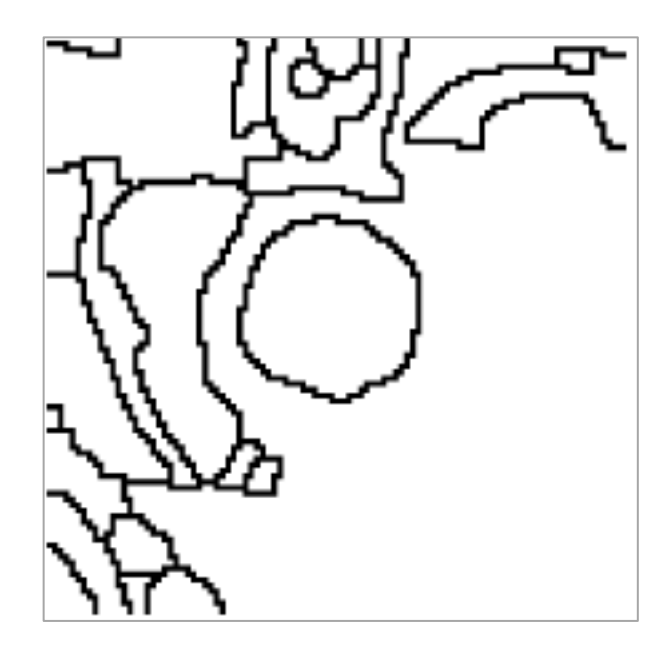

**Figura 6** - Resultado da segmentação por *Watersheds* da imagem ilustrada em 5a.

<span id="page-28-1"></span>Para imagens complexas e não-triviais, como o caso das imagens estudadas nesse trabalho, o algoritmo de *Watersheds* pode apresentar um problema de supersegmentação (a ser detalhado no Capítulo 5.3) devido à uma grande variação de intensidade nos pixels, mesmo em regiões aparentemente homogêneas.

### <span id="page-28-0"></span>**2.2.4 Segmentação por** *Fuzzy C-Means*

*FCM* (do inglês, *Fuzzy C-Means*) é um importante algoritmo de segmentação de imagens médicas [4]. Este algoritmo é baseado na lógica *fuzzy*, ou lógica difusa, em conjunto com conceitos de clusterização. A lógica *fuzzy,* uma extensão da lógica booleana, admite valores lógicos intermediários entre o falso (zero) e verdadeiros (um), englobando diversos conceitos estatísticos, enquanto clusterização está relacionado com o processo de dividir informações em diferentes classes, de modo que informações (ou items) de uma mesma classe sejam o mais similares possível [16].

Este método segmenta a imagem através de um processo iterativo cujo objetivo é minimizar a seguinte função [17]:

<span id="page-28-2"></span>
$$
J_m(U_f, C) = \sum_{i=1}^{c} \sum_{j=1}^{n} u_{ij}^m d^2(C_i, x_j),
$$
 Equação 2.2

Onde,

- *n* corresponde ao número total de objetos a serem classificados. Neste caso, *n* é equivalente ao número de *pixels* na imagem.
- *c* é equivalente ao número de *clusters* em que cada pixel pode ser classificado. Neste caso, haverá somente dois *clusters*, um para *pixels* que

compõem o "fundo" da imagem e outro para *pixels* interpretados como pertencentes ao crânio ou o interior do mesmo.

- *uij* é o grau de pertinência do pixel *j* para o *cluster c<sup>i</sup>* , ou seja, é um valor dado em porcentagem que indica a probabilidade daquele *pixel* pertencer àquele *cluster.*
- *m* é um número real positivo, tal que  $m \in (1, \infty)$ , utilizado como parâmetro de *fuzzificação* (ou nível de difusão).
- $\bullet$  *d*<sup>2</sup>(*c<sub>i</sub>*, *x<sub>j</sub>*) é a distância entre a intensidade do pixel *x<sub>j</sub>* e o vetor protótipo representante da *i-*nésimo partição *fuzzy c<sup>i</sup> .* Essa distância é euclidiana, e é calculada de acordo com a fórmula abaixo:

<span id="page-29-0"></span>
$$
d^2(c_i, x_j) = (|c_i - x_j|)^2
$$
 Equação 3.2

 *U<sup>f</sup>* é uma matriz de pertinências *fuzzy*, de dimensões *n* x *c*, definida de acordo com:

$$
U_f = \begin{bmatrix} u_{1,1} & \cdots & u_{1,n} \\ \vdots & \ddots & \vdots \\ u_{c,1} & \cdots & u_{c,n} \end{bmatrix}
$$

Cada pixel  $i$  ( $1 \le i \le n$ ) possui um valor de pertinência *u* para cada um dos *clusters* (no trabalho proposto,  $c = 2$ ).

 *C* é uma matriz de protótipos de grupos, nela estão presentes os centroides de todos *clusters*.

A construção e atualização da matriz de pertinências *U<sup>f</sup>* acontece durante o processo de minimização da Equação (2), seguindo a seguinte equação:

<span id="page-29-1"></span>
$$
u_{ij}^{t+1} = \frac{1}{\sum_{l=1}^{c} \left(\frac{d(C_l, x_j)}{d(C_i, x_j)}\right)^{\frac{1}{1-m}}}
$$
 Equação 4.2

Sendo que duas exceções devem ser tratadas:

<span id="page-29-2"></span>
$$
u_{ij}^{t+1} = \begin{cases} 1 \text{ se } d(C_i, x_j) = 0 \\ 0 \text{ se } d(C_i, x_j) = 0, l \neq i \end{cases}
$$
Equação 5.2

A inicialização da matriz de protótipos (ou matriz de centroides) é feita de maneira aleatória ou com algum valor específico, desde que se conheça a natureza do problema a ser resolvido. Entretanto, a atualização desta matriz segue a equação abaixo:

<span id="page-29-3"></span>
$$
C_i^{t+1} = \frac{\sum_{j=1}^n (u_{ij}^{t+1})^m x_j}{\sum_{j=1}^n (u_{ij}^{t+1})^m}
$$
 Equação 6.2

A função é minimizada quando são associados altos valores de semelhança para pontos perto do centroide do seu *cluster*, e baixos valores de semelhança para pontos longe do centroide. O algoritmo é iterado até que cada ponto possuir um valor de semelhança para cada classe. A segmentação ocorre pela associação de cada ponto à classe que possuir o maior nível de semelhança.

O algoritmo detalhado se encontra abaixo:

- a) Determinar o valor do parâmetro de *fuzzificação m.*
- b) Determinar a quantidade de partições *fuzzy* c (neste caso, *c* = 2).
- c) Determinar um valor pequeno e positivo para o erro máximo, *e*, permitido no processo.
- d) Inicializar a matriz de protótipos C.
- e) Inicializar o contador de iteração *t* como *t =* 0.
- f) Incrementar o contador *t* em 1.
- g) Atualizar *U<sup>f</sup>* de acordo com a Equação (4).
- h) Atualizar *C* de acordo com a Equação (6)
- i) Se  $||C^t C^{t-1}|| < e$ , então fim do algoritmo, senão ir para o passo (f).

A principal desvantagem desse método na segmentação de imagens MRI é o fato deste não levar em consideração informações espaciais sobre a imagem, o que o torna muito sensível ao ruído [16].

## <span id="page-30-0"></span>**2.3 CLASSIFICAÇÃO DE IMAGENS**

O processo de classificação de imagens, que também pode ser denominado de processo de análise de imagem, é o método de descoberta, identificação e entendimento de padrões em imagens. Um dos objetivos desse processo é o de fornecer ao computador, em um certo sentido, a capacidade humana de interpretação. Nesse sentido, é possível definir algumas características para um classificador de imagens: (1) a habilidade de extrair informações importantes de detalhes aparentemente irrelevantes; (2) a capacidade de aprender a partir de um conjunto de exemplo e generalizar informações para serem aplicadas em outras circunstâncias; (3) a habilidade de fazer inferências a partir de informações incompletas [14].

O estado da arte em classificação de imagens é baseado, em grande parte, em formulações heurísticas adaptadas especialmente para problemas específicos, dificultando sua extensão para outros problemas.

Neste trabalho serão exploradas duas técnicas para classificação de imagens.

#### <span id="page-31-0"></span>**2.3.1 Classificador de Bayes**

O classificador de Bayes é um método de classificação estatística que utiliza o conhecimento de distribuição de probabilidade para definir suas classes. Para tanto, este método calcula a média e a variância sobre os dados que caracterizam um conjunto de treinamento de cada classe, e, com esses resultados, gera uma curva de distribuição de probabilidade para a representação das classes [6].

Uma das vantagens desse método de classificação é que, conhecendo a probabilidade *a priori P(wi)* da ocorrência das classes, é possível minimizar a perda média em classificações erradas. Na ocorrência disto, a função de decisão do classificador é dita ótima [14]. Quando a probabilidade *P*(*wi*) não é conhecida *a priori*, todas as classes recebem a mesma probabilidade de ocorrência.

Sendo *x* uma característica ou padrão da imagem e *w<sup>i</sup>* uma possível classe para a imagem, a probabilidade de medir *x* em  $w_i$  é denotada  $p(w_i/x)$ . Desta maneira, o classificador de Bayes associa uma característica *x* para uma classe  $w_i$  *se*  $p(w_i/x)$  > *p*(*w*<sub>i</sub>/*x*) para  $j = 1, 2, ..., M$ ;  $j \neq i$ , onde *M* equivale ao número de classes. As funções de distribuições de probabilidade são denominadas como as funções de densidade de probabilidade condicional ou probabilidade de classe  $p(w_i/x)$  [6]. A forma mais comum para essa função é a função de distribuição normal, também conhecida como distribuição gaussiana.

Uma distribuição gaussiana  $f(x)$  de uma classe  $w_j$ , com média  $\mu_j$ , desvio padrão *σj ,* e uma probabilidade *a priori P (wj)* conhecida é definida em [14] como:

<span id="page-31-1"></span>
$$
f(x) = \frac{1}{\sqrt{2\pi\sigma_j^2}} e^{-\frac{(x-\mu_j)^2}{2\sigma_j^2}} P(w_j)
$$
 Equação 7.2

Neste trabalho será utilizado duas classes para a classificação pelo método de Bayes. A primeira classe irá compreender imagens onde houve movimentação por parte do paciente, e a segunda classe será composta por imagens boas, ou seja, imagens onde o paciente não se movimentou. Estas duas funções de densidade de probabilidade podem ser vistas como as distribuições gaussianas definidas pelas médias *µ<sup>1</sup>* e *µ<sup>2</sup>* e pelos desvios-padrão *σ<sup>1</sup>* e *σ2,* que caracterizam estas duas classes. A representação gráfica destas duas funções pode ser visualizada na Figura (7).

Como as probabilidades *a priori*, *P (w1)* e *P (w2)*, são iguais, o ponto *DT* na Figura (7) é o ponto de intersecção e decisão para a classificação. Todos os valores de *x* menores que *DT* serão classificados como pertencentes da Classe 1, e todos os valores de *x* maiores e iguais a *DT* classificados como pertencentes da Classe 2.

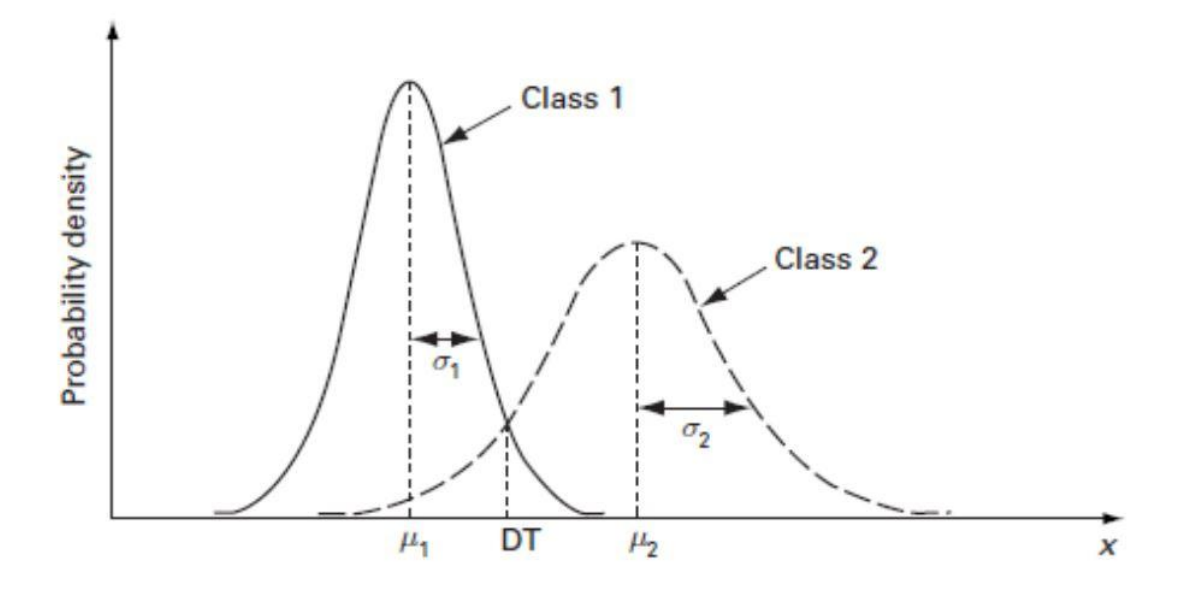

<span id="page-32-1"></span>**Figura 7** - Funções densidade de probabilidade para duas classes, com médias  $\mu_1 e \mu_2 e$  desviospadrão *σ<sup>1</sup>* e *σ2.* A variável *x* é a característica que diferencia uma classe da outra. No caso deste trabalho, *x* representa o ruído de fundo.

### <span id="page-32-0"></span>**2.3.2 Classificador Baseado em Redes Neurais**

Redes Neurais são modelos estatísticos e adaptativos baseados na estrutura do cérebro humano, ou seja, é uma rede de elementos neurais (neurônios) altamente interconectada que possui a habilidade de responder aos estímulos de entrada e de se adaptar a partir de um algoritmo de aprendizado [18]. Esta emulação de um comportamento biológico é feita através de equações matemáticas que determinam o fluxo de informação entre um neurônio e os seus neurônios vizinhos.

Como ilustrado na Figura (8), um neurônio pode ter várias entradas e saídas. Cada entrada *a<sup>j</sup>* de um neurônio está associada à um peso *wj,i*. A função de entrada é o somatório dos produtos de todas as entradas pelo seu peso correspondente. A função de ativação *g* determina o valor na saída deste neurônio, está função pode ser do tipo degrau ou, mais comumente, do tipo sigmoide [19].

Existem diversas arquiteturas para redes neurais, sendo a mais comum delas a rede neural do tipo MLF (*Multilayer feed-forward*) com o algoritmo de aprendizado por *back-propagation* [18] [14].

Uma rede neural do tipo MLF indica que a informação se propaga sempre em uma única direção, da entrada para a saída, isso garante que a saída de qualquer camada não influencia nela mesma. O número mínimo de camadas em uma rede do tipo MLF é três, camada de entrada, de saída e uma camada central oculta. Embora seja possível a utilização de um número qualquer de camadas ocultas, o comportamento de diversas

camadas pode ser replicado em apenas uma camada oculta, desde que os pesos de ativações dos neurônios sejam modificados de acordo.

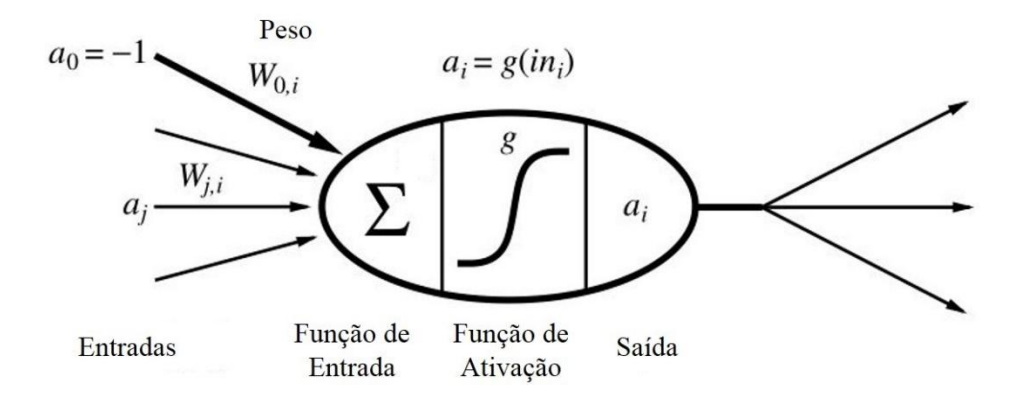

**Figura 8** – Ilustração de um neurônio usado em redes neurais.

<span id="page-33-0"></span>O algoritmo de aprendizado por *back-propagation* tem por objetivo ajustar o valor do peso das entradas dos neurônios. Este treinamento é iniciado a partir da última camada e termina na camada de entrada, objetivando a minimização de uma função de erro. É importante salientar que este algoritmo de aprendizado precisa conhecer qual a saída desejada para cada conjunto de entradas, de modo a ajustar corretamente os pesos das entradas de cada um dos neurônios.

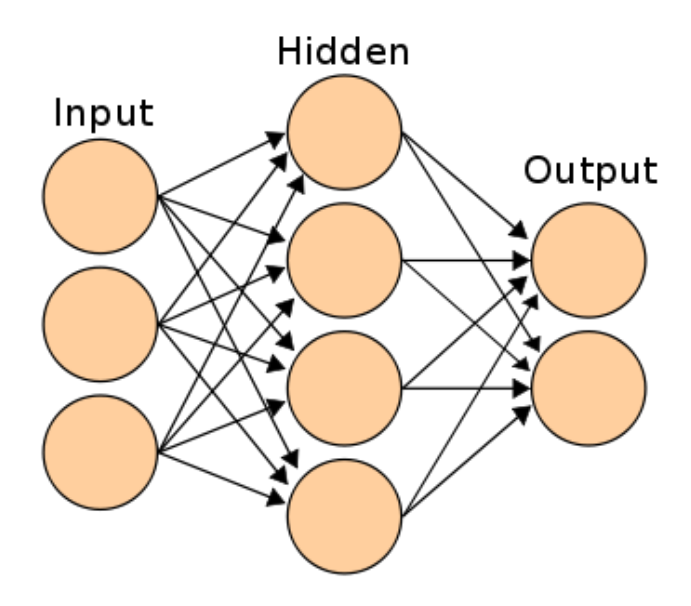

<span id="page-33-1"></span>**Figura 9** - Exemplo de uma rede neural MLF típica, com 3 camadas, semelhante a que será desenvolvida neste trabalho.

Neste trabalho será utilizada uma rede neural do tipo MLF com aprendizado por *back-propagation* para o reconhecimento de padrões nas imagens de ressonância magnética a partir de algumas informações de entrada. Uma vez treinada, a rede neural

pode ser usada para classificar imagens a partir de entradas nunca antes analisadas. A Figura (9) mostra uma rede neural típica, com 3 camadas. O número de neurônios de entrada corresponde ao número de padrões de entrada e a quantidade de neurônios de saída está relacionado ao número de classes em que as entradas podem ser classificadas. No caso deste trabalho, será utilizada uma rede neural com apenas dois neurônios de saída, desta maneira, classificando as imagens analisadas em duas classes diferentes: imagens com movimento e imagens sem movimento.

# <span id="page-35-0"></span>**3 ESTUDO INICIAL SOBRE AS CARACTERÍSTICAS DAS IMAGENS DE RESSONÂNCIA MAGNÉTICA**

Neste trabalho estão sendo utilizados 23 volumes fornecidos pelo Prof. Dr. Alexandre Franco, coordenador de pesquisa em neuroinformática e pós-processamento de imagens no Instituto do Cérebro do Rio Grande do Sul (InsCer). Todos os volumes são provenientes de exames com contraste do tipo T1, e pacientes de diversas idades (crianças e adultos). Desta maneira, existe uma diversidade nas amostras a serem estudadas, de modo que os resultados obtidos podem ser facilmente transportados para aplicações reais.

A Figura (10) resume a distribuição destes volumes, de acordo com a qualidade de imagem e pela idade do paciente. Ao todo, os 23 volumes somam 5455 imagens.

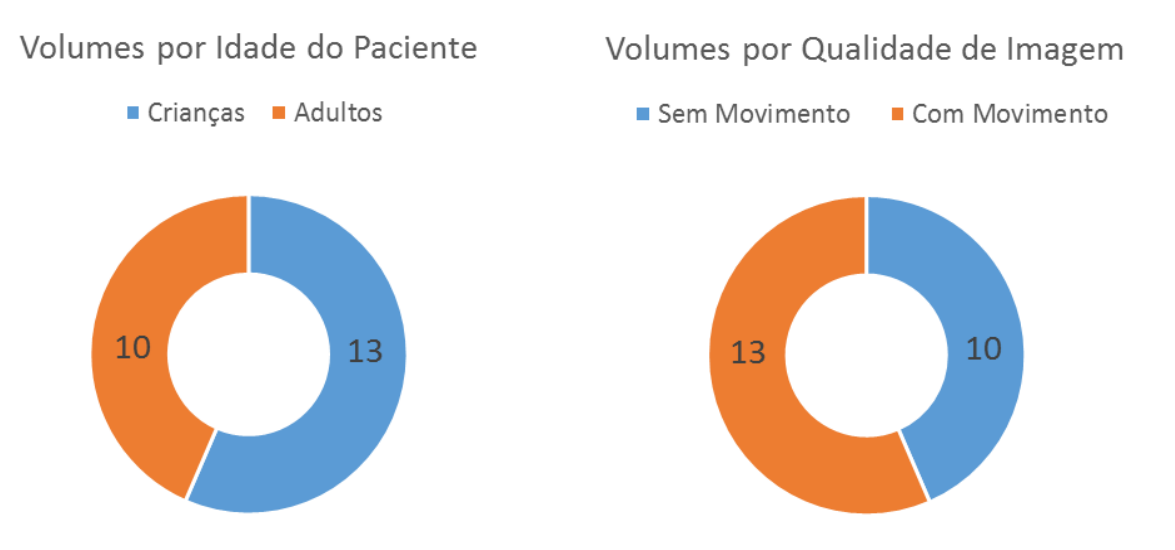

**Figura 10** - Resumo dos diferentes volumes a serem utilizados.

<span id="page-35-1"></span>O volume obtido pelo exame compreende toda a cabeça do paciente (região que vai da altura do queixo até acima do topo da cabeça), como ilustrada na Figura (11). Porém, desta região, apenas o encéfalo, região em vermelho da Figura (11), deve ser analisado. Assim, o primeiro trabalho realizado foi a determinação da porcentagem de *slices* que não deveriam ser analisados, antes e depois do encéfalo. Esta análise, no entanto, se mostrou inconclusiva, pois existe uma grande variação nesses valores que podem ser resultado do tamanho da cabeça do paciente ou até mesmo pelo posicionamento do mesmo.

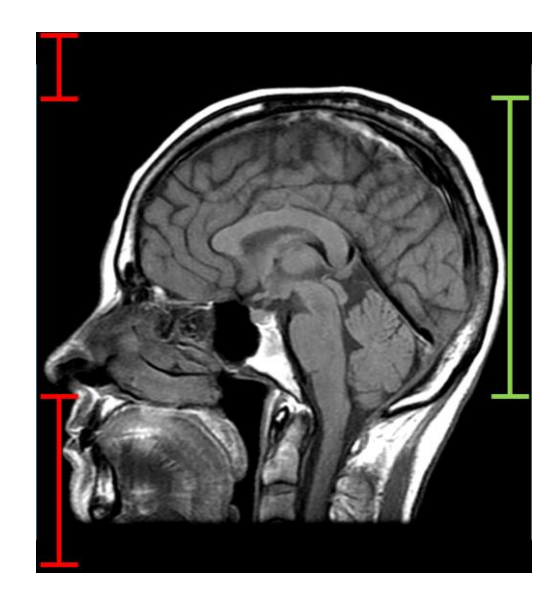

**Figura 11** - Imagem sagital (ou lateral), mostrando a região da cabeça. A região em verde, o encéfalo, é a região que se deseja estudar. As duas regiões em vermelho devem ser retiradas da análise a ser feita.

<span id="page-36-0"></span>Como é possível verificar na Figura (12), houve casos em que a porcentagem de *slices* antes do início do encéfalo (as imagens são consideradas de baixo para cima, de modo que a primeira imagem do volume corresponde à região mais inferior, e a última imagem é logo acima do topo do crânio) foi de 7% e, em outros casos, mais de 30%, o mesmo ocorrendo para a porcentagem de *slices* após o encéfalo, dificultando, assim, a determinação automática da região do volume que deve ser analisada. Sendo assim, os *slices* de início e fim da região do encéfalo foram determinados de maneira manual, para que a análise ocorresse de forma correta, considerando somente a região apropriada. Do total de 5455 imagens, foram selecionadas 800 imagens – 400 com movimento e 400 sem movimento.

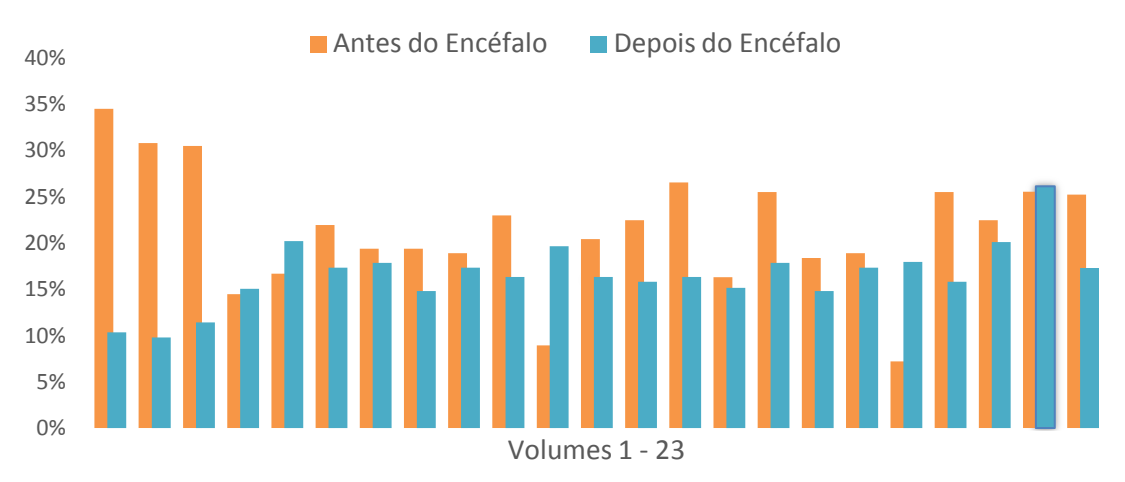

# % de *Slices* não Pertencentes ao Encéfalo

<span id="page-36-1"></span>**Figura 12** – Porcentagem de *slices* que não pertencem ao encéfalo – antes e depois, para os 23 volumes a serem estudados.

Uma vez definido qual a área de cada volume que será analisada, é necessário definir quais as características que serão investigadas em cada uma das imagens. Conforme o estudo realizado em [6] o ruído de fundo de uma imagem MRI é um bom indicador para a classificação de uma imagem como de boa ou má qualidade. Este ruído é facilmente identificado em imagens em que houve uma grande movimentação do paciente, porém, quando o movimento é pequeno – mas ainda comprometendo a análise médica da imagem – existe uma certa dificuldade para identificar esse ruído.

Para o entendimento mais preciso de como esse ruído se comportava no fundo da imagem, foi analisado um par de imagens, uma com boa e outra com má qualidade. Para esta análise foram escolhidas imagens de tamanho e posição similar, de modo a fazer uma análise completa, e foi aplicado uma análise do histograma e da equalização deste histograma. As imagens correspondentes à essa análise estão ilustradas na Figura (13).

Como pode ser observado na Figura (13a e 13b), há pouca diferença visual em uma imagem considerada ruim e uma imagem boa. O histograma das duas imagens é, também, inconclusivo, pois apresenta uma distribuição de níveis de cinza muito semelhante para as duas imagens. As Figuras (13e e 13f) apresentam a equalização do histograma, e conseguem mostrar precisamente os ruídos provocados pela movimentação do paciente. Ao redor do crânio da imagem (13e) existe uma pequena variação no ruído, quase imperceptível, entretanto, é possível notar um grande ruído no entorno do crânio na imagem (13f), validando o conceito discutido anteriormente, de que a distinção entre uma imagem com e sem movimento pode ser determinada pela análise do ruído de fundo.

A área ocupada pelo crânio em cada *slice* varia de acordo com tamanho da cabeça do paciente e de acordo com a altura do *slice* dentro do volume. Consequentemente, ao analisar o ruído de fundo, não se pode considerar o somatório do ruído, e sim sua média e variância. Neste trabalho será considerado a variância do ruído de fundo para a classificação pelo método de Bayes, e para a classificação pelo método de Redes Neurais, será avaliado também a média e variância dos quatro quadrantes da imagem, bem como a média do ruído de fundo.

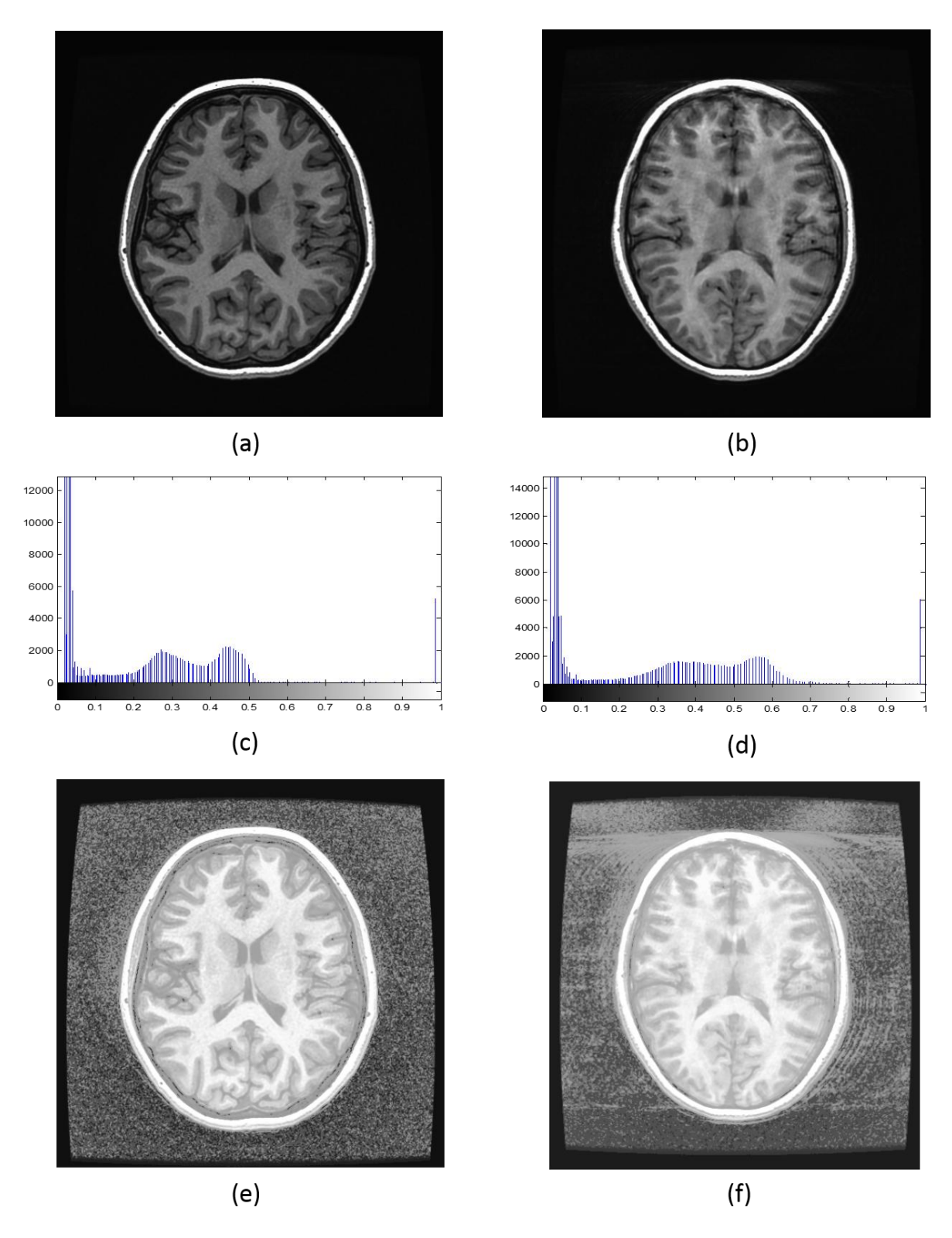

<span id="page-38-0"></span>**Figura 13** - Diferenças entre uma imagem sem movimento (informações à esquerda) e com movimento (informações à direita). Em (a) e (b) temos as imagens originais. É possível perceber que a imagem (b) possui movimentação do paciente, porém, este efeito não se pronuncia ao redor do crânio de uma maneira que se pode visualizar facilmente. Em (c) e (d) os histogramas das imagens são apresentados. Ambos apresentam uma distribuição de cores muito semelhante. Em (e) e (f) estão ilustradas as equalizações do histograma das imagens.

<span id="page-39-0"></span>O procedimento de análise das imagens é composto de 3 grandes etapas: (i) Segmentação da Imagem; (ii) Extração das Características; e (iii) Classificação da Imagem. Cada etapa será explanada detalhadamente nos próximos capítulos.

Serão estudados 4 diferentes algoritmos de segmentação e 2 métodos de classificação de imagens. Desta maneira, ao final do trabalho, haverá 8 diferentes procedimentos para a análise das imagens. Estes resultados serão comparados para que se possa determinar qual o melhor processo completo de análise, levando em consideração a taxa de acertos na classificação das imagens e o tempo computacional total do processo. O tempo computacional do processo tem uma importância muito grande, pois nesta análise deseja-se estudar, também, a aplicabilidade do procedimento de classificação das imagens diretamente no computador *host* da máquina de ressonância magnética, de maneira a analisar as imagens à medida que elas são geradas.

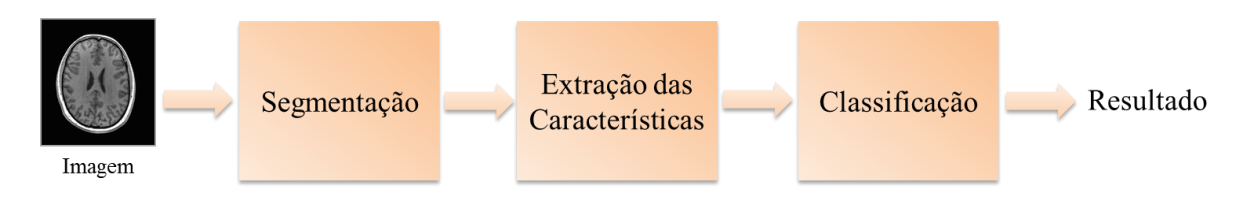

**Figura 14** – Procedimento de análise de imagens proposto.

## <span id="page-39-2"></span><span id="page-39-1"></span>**4.1 SEGMENTAÇÃO**

Neste trabalho foram desenvolvidos quatro algoritmos para a segmentação da região do crânio: Limiar Iterativo, Crescimento de Regiões, *Watersheds* e *Fuzzy C-Means* (*FCM*).

O grande desafio desses algoritmos de segmentação está no fato de que um excesso de ruído ao redor do crânio pode ser interpretado como pertencente ao crânio, pois a cor predominante do ruído também é branca. Outros desafios que os métodos de segmentação enfrentam incluem a distinção da orelha do paciente em relação ao ruído (pois muitas vezes a orelha está "desconexa" do crânio) e a segmentação de cortes na altura dos olhos – pois nessa região não há um contorno completo do crânio, criando uma região homogênea entre o fundo e partes internas do paciente sem que haja a separação por algum osso.

Os algoritmos de segmentação por Limiar e *FCM* levam em consideração somente o nível de cinza da imagem, diferentemente dos algoritmos *Watersheds* e Crescimento de Regiões, que analisam, também, o nível de cinza do *pixel* em relação à sua vizinhança. Sendo assim, como há regiões internas ao crânio com o mesmo nível de cinza que o exterior do crânio, os algoritmos que utilizam somente a informação da cor do *pixel* irão, de maneira errônea, segmentar algumas regiões internas como pertencentes ao fundo da imagem. Uma solução para este problema foi criar um procedimento chamado *FastRG* (*Fast Region Growing*) que tem por objetivo segmentar através de crescimento de regiões a matriz binária já segmentada pelos algoritmos Limiar e *FCM*. Este algoritmo leva este nome devido a sua implementação, que considera somente imagens já segmentadas (binárias), aumentando sua eficiência temporal.

De maneira semelhante, caso o ruído da imagem seja muito alto, pode vir a acontecer casos em que o ruído ao redor do crânio é classificado como pertencente à ele. Para contornar esse problema foi criado uma função extra, chamada de *CleanSegmentation* que tem por objetivo analisar a segmentação da imagem e procurar por *clusters,* de um ou mais *pixels,* que foram classificados como pertencentes ao interior do crânio mas que se encontram isolados e /ou longes do centro da imagem, de maneira que esses *clusters* sejam, na verdade, apenas ruído.

O processo completo de segmentação se encontra ilustrado na figura abaixo:

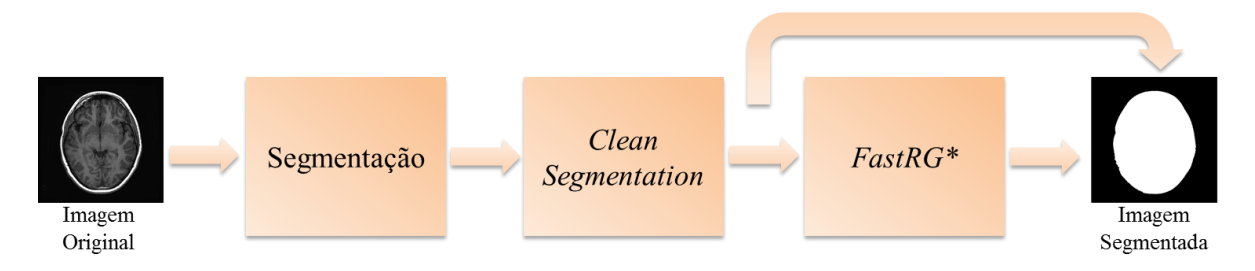

<span id="page-40-1"></span>**Figura 15** - Processo completo de segmentação da imagem. Para os processos que usam os algoritmos de segmentação por *Watersheds* e Crescimento de Regiões, não é necessário a utilização da função *FastRG*.

A seguir será apresentada as características da implementação de cada um dos algoritmos, bem como os resultados da segmentação de cada um deles.

### <span id="page-40-0"></span>**4.1.1 Segmentação por Limiar**

A técnica de segmentação por Limiar é uma das mais importantes para segmentação de imagens, especialmente quando se necessita distinguir duas imagens distintas [14], como é o caso deste trabalho. A principal limitação desse método é, porém, determinar qual a melhor abordagem a ser adotada para se escolher o valor do limiar a ser utilizado. Desta maneira, foi desenvolvido um algoritmo de Limiar iterativo baseado em [13], que, a partir de diversas iterações, procura o limiar ótimo.

O método iterativo de segmentação por limiar é indicado, também, quando o histograma da imagem a ser segmentada não define claramente uma região de vale como pôde ser observado na Figura (13) - ou para situações em que as características da imagem não são conhecidas [13].

O algoritmo implementado é o seguinte:

- a) Inicia-se selecionando um valor T. Este valor é determinado através do cálculo da média de intensidade nos *pixels* da imagem.
- b) A imagem é segmentada através da equação (1). A segmentação irá produzir duas classes de *pixels*, G1 e G2. G1 contém a classe de *pixels* cuja intensidade ≥ T e G2 contemplará os *pixels* de intensidade < T.
- c) Em seguida deve ser calculado a média aritmética de intensidade (M1 e M2) para classes G1 e G2.
- d) Um novo limiar T é calculado, utilizando:  $T = (M1 + M2)/2$
- e) Os passos (b-e) são repetidos, até que a diferença entre os valores iniciais e finais para o limiar T sejam menores que um parâmetro pré-determinado ∆T.

O algoritmo implementado apresentou um tempo de execução médio de 46,7*ms* para cada *slice* que contém, em média, 262 mil *pixels*. Após a execução da segmentação, a imagem segmentada foi submetida a um pós-processamento pelas duas funções extras descritas acima (*CleanSegmentaion* e *FastRG*).

Os resultados desses 3 processos podem ser vistos na Figura (16). É possível perceber na imagem (16b) que a técnica de segmentação foi bem sucedida em segmentar a região do crânio, mas foi segmentado parte do ruído externo como parte integrante da cabeça. Através da técnica de *CleanSegmentation* esse erro foi reduzido, como pode ser observado em (16c). Por fim, a função de *FastRG* serve para agrupar todas as regiões dentro do crânio, completando o processo.

Os tempos de execução médio das funções de *CleanSegmentation* e *FastRG* são, respectivamente, de 130*ms* e 2100*ms,* totalizando um tempo de processamento médio para todo o processo de segmentação por limiar de 2,146*s.*

É importante salientar que, como a função *CleanSegmentation* é uma função iterativa que limpa a segmentação um número *n* de vezes, seria possível obter um melhor resultado na limpeza da segmentação da Figura (16b) caso o valor escolhido para *n* tivesse sido mais alto. O valor utilizado para *n* em todos os casos foi 8.

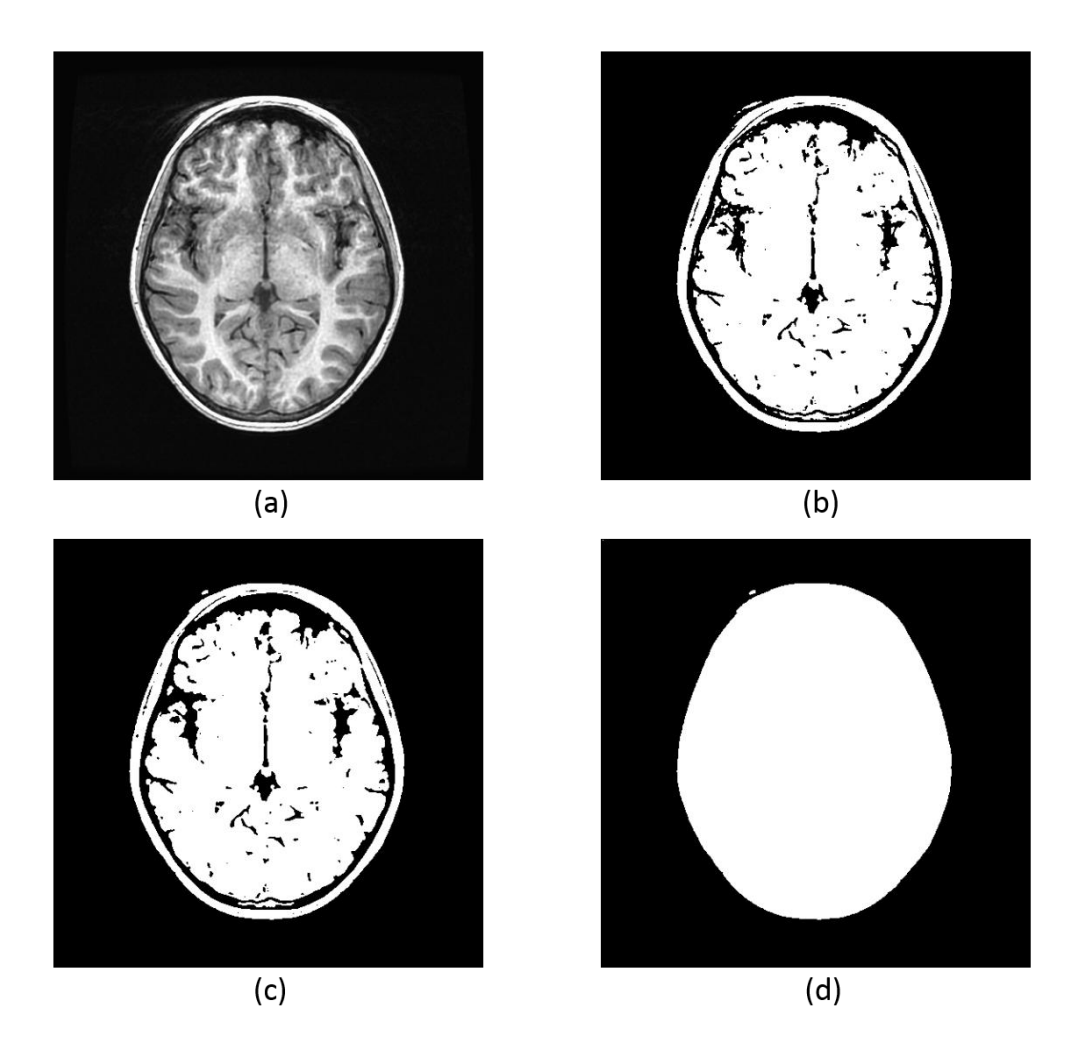

<span id="page-42-1"></span>**Figura 16** - Resultado do processo de segmentação por limiar. Em (a) a imagem original, em (b) a imagem segmentada pelo algoritmo de limiar iterativo. As imagens (c) e (d) apresentam, respectivamente, o resultado da operação de *CleanSegmentation* e *FastRG.*

#### <span id="page-42-0"></span>**4.1.2 Segmentação por Crescimento de Regiões**

O algoritmo implementado para a segmentação por Crescimento de Regiões é o mesmo descrito no Capítulo 2.2.2, exceto por uma pequena modificação no modo de comparação de regiões. Ao invés de agrupar pixels vizinhos de acordo com *|f(x<sup>i</sup> , yi)* –  $f(x_j, y_j) \leq T$ , o pixel vizinho tem seu nível de cinza comparado com a média aritmética da região a qual ele está sendo englobado. Desta maneira, um *pixel* vizinho *j* será englobado por uma região  $R_k$  se  $|f(x_j, y_j) - M_k| \leq T$ . Através de diversos testes, foi determinado que o valor de *T* que apresentava a melhor segmentação era de *T = 0,2.*

Para a escolha da posição inicial da semente usa-se o conceito de que as extremidades das imagens sempre fazem parte do fundo. Desta maneira, o algoritmo que determina o ponto de inserção da semente varre a imagem em diagonal – do canto superior esquerdo ao centro – procurando por um pixel que esteja em uma região (de pelo menos 24 *pixels*) predominantemente preta. Ao encontrar uma posição com essas características, o algoritmo encontra seu ponto inicial e já pode iniciar a segmentação.

O tempo médio de segmentação para o algoritmo proposto foi de 18,4*s* por *slice,* e de 22*ms* para o processo de *CleanSegmentation*, totalizando uma média de 18,422*s* por *slice.*

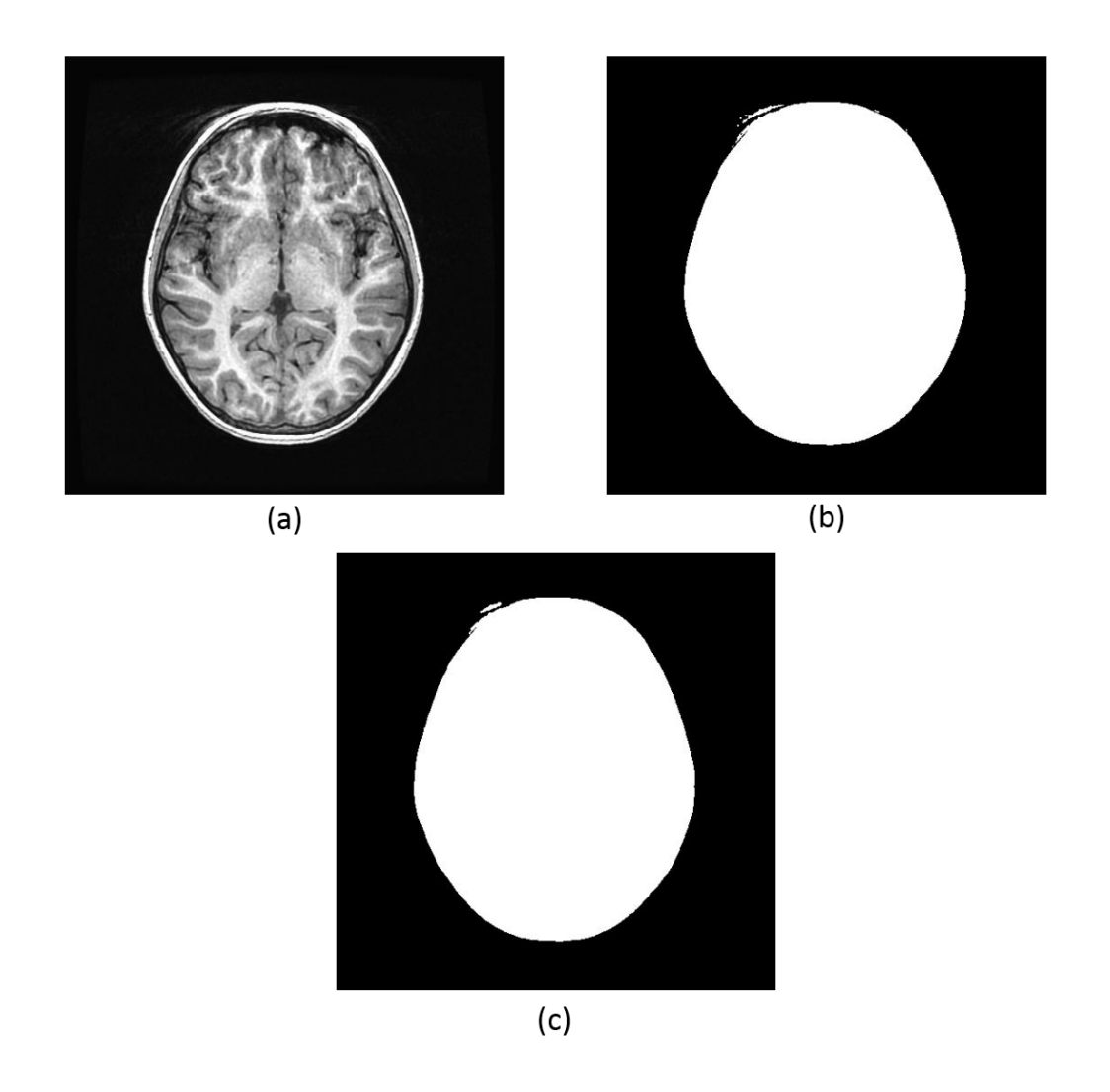

<span id="page-43-0"></span>**Figura 17** - Processo de segmentação para o algoritmo de crescimento de regiões. Em (a), a imagem original, em (b) a imagem segmentada de acordo com o algoritmo proposto, e em (c), a imagem foi limpa com a ajuda da função *CleanSegmentation.*

Assim com a segmentação por Limiar, este método não foi capaz de remover completamente o ruído de fundo da imagem, restando uma pequena região que não foi segmentada corretamente.

#### <span id="page-44-0"></span>**4.1.3 Segmentação por** *Watersheds*

O algoritmo de *Watersheds* é um importante algoritmo de segmentação, mas ele possui uma grande desvantagem, a super-segmentação das imagens, ou seja, ele tende a dividir regiões quase homogêneas em diversas regiões menores [20].

De fato, este efeito pôde ser facilmente verificado durante o projeto, como ilustrado na figura abaixo. A região ao redor do crânio aparenta, em muitos casos, ser uniformemente preta, porém, existem muitas diferenças nas intensidades de cor. O algoritmo de *Watersheds* é incapaz de resolver essas variações e acaba por segmentar em demasia a imagem.

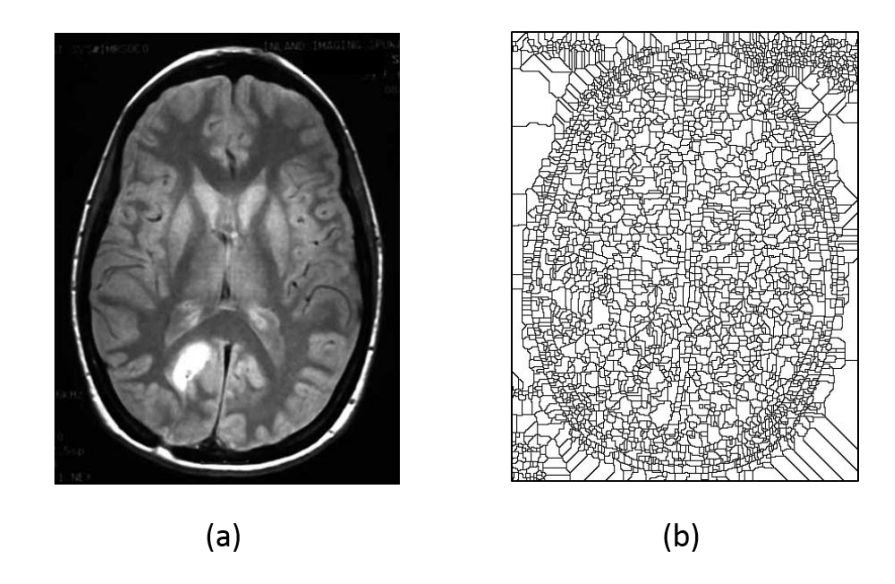

**Figura 18** - Segmentação por *Watersheds*. É possível notar que a imagem é super-segmentada, invalidando o seu uso.

<span id="page-44-1"></span>Para contornar o problema da super-segmentação, foi utilizado a transformada H-Mínima na imagem, com o auxílio da função *imhmin* da ferramenta *Matlab*. Esta função tem por objetivo suprimir os mínimos locais que tiverem uma profundidade maior que *h*. Nesse caso, mínimos locais são considerados como regiões que tem uma intensidade de cor constante e que possuem uma fronteira externa com todos os *pixels* com uma maior intensidade.

Ao utilizar a função acima antes de executar o algoritmo *Watersheds,* a segmentação excessiva da imagem desaparece, e têm-se um resultado satisfatório, como pode ser observado na Figura (19c), que apresenta a imagem segmentada corretamente.

O tempo de processamento para o algoritmo de *Watersheds* foi de 117*ms* com um adicional de 202*ms* para a limpeza da imagem.

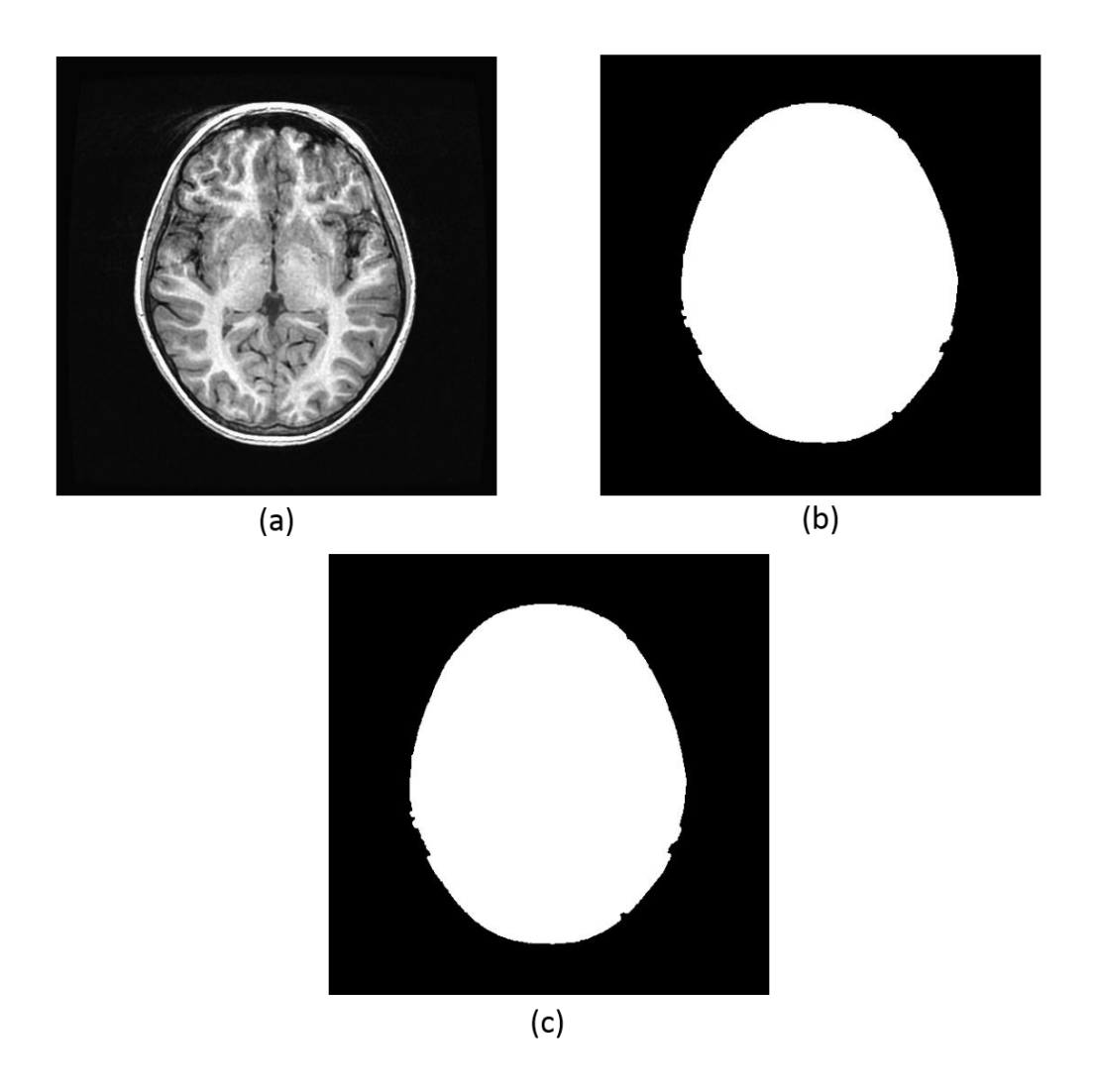

<span id="page-45-1"></span>**Figura 19** - Resultado da segmentação da imagem original (a) pelo algoritmo de *Watersheds* (b). Na figura (c) tem-se o resultado a operação *CleanSegmentation* sobre a imagem (b).

#### <span id="page-45-0"></span>**4.1.4 Segmentação por** *Fuzzy C-Means*

A implementação do algoritmo de segmentação *FCM* segue o mesmo algoritmo tradicional, descrito no Capítulo 2.2.4. Como parâmetros de configuração para o algoritmo, foi utilizado *m* = 2 para o parâmetro de *fuzzificação*, *e* = 0.01 para o erro máximo permitido pelo algoritmo e, para os dois centroides, 0,2 e 0,7, respectivamente. Como as características das duas classes são conhecidas, o fundo da imagem é predominantemente preto (por isso o centroide em 0,2) e a cabeça possui um nível de cinza mais alto (centroide posicionado em 0,7), é possível estabelecer a posição dos centroides previamente, além disso, sendo o algoritmo *FCM* um algoritmo iterativo e adaptativo, a escolha inicial dos centroides não necessita de uma grande precisão prévia.

O resultado do processo de segmentação por *FCM* pode ser observado na Figura (20).

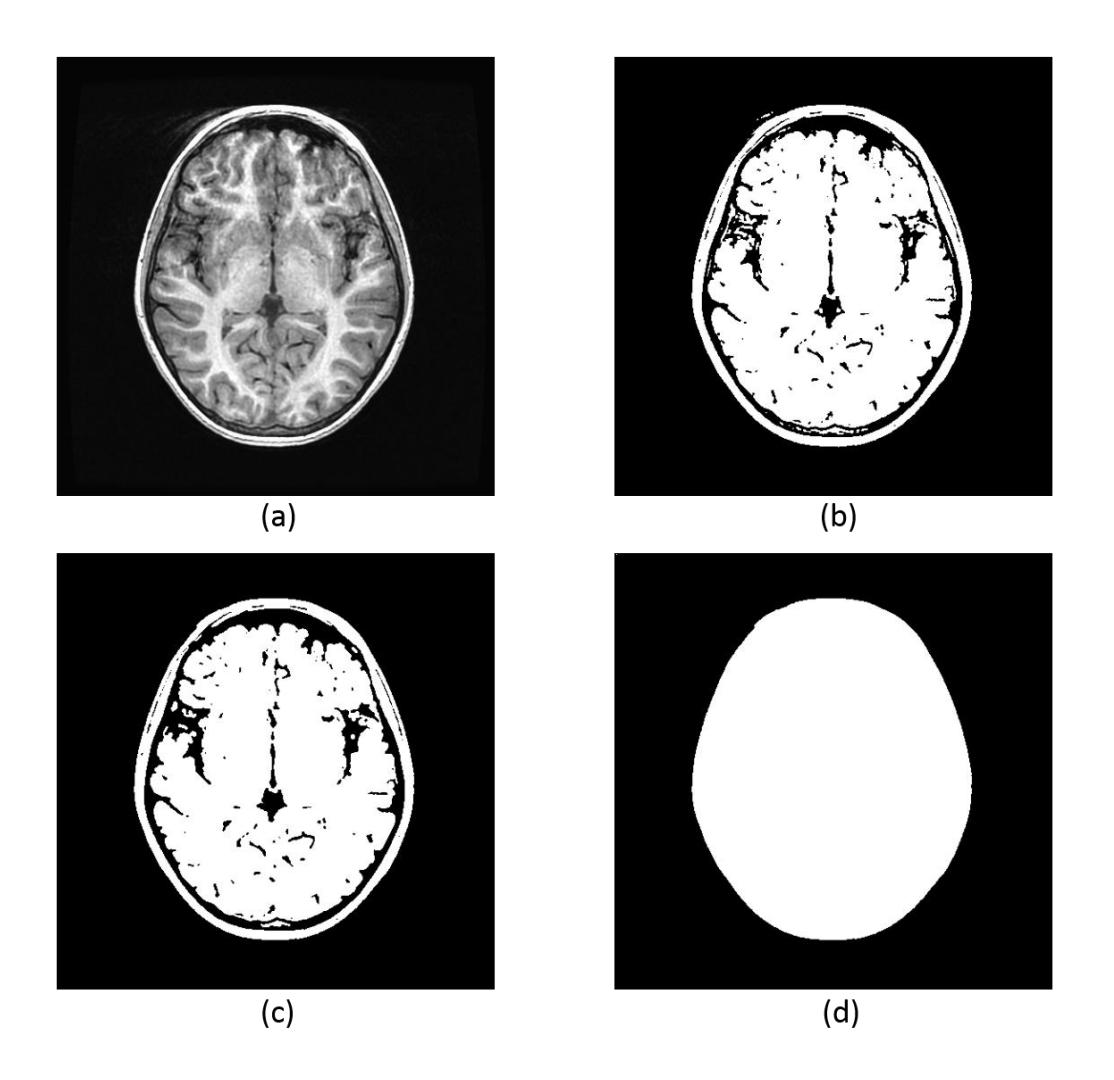

<span id="page-46-1"></span>**Figura 20** - Resultado do processo de segmentação por *Fuzzy C-Means*. Em (a) a imagem original, em (b) a imagem segmentada pelo algoritmo *FCM*. As imagens (c) e (d) apresentam, respectivamente, o resultado da operação de CleanSegmentation e FastRG.

O tempo médio para o processo de segmentação foi de 590*ms*, com um adicional de 154*ms* para a função *CleanSegmentation* e de 1,99*s* para o processo *FastRG.*

### <span id="page-46-0"></span>**4.1.5 Resultados dos processos de segmentação**

Os quatro algoritmos de segmentação propostos tiveram resultados semelhantes na qualidade de segmentação. Entre eles, a técnica que obteve a melhor segmentação foi o algoritmo *FCM*, seguido do algoritmo por Limiar Iterativo. O processo que apresentou a pior qualidade na segmentação foi o algoritmo de *Watersheds*. É preciso destacar, no entanto, que essa qualidade na segmentação é apenas aparente, e somente no momento de classificação das imagens será possível indicar qual algoritmo realmente teve um maior êxito na segmentação.

Em quesitos temporais houve uma grande disparidade entre os quatro processos. O algoritmo que apresentou o melhor tempo computacional foi o algoritmo de *Watersheds*, enquanto o algoritmo com o pior tempo computacional foi o algoritmo de segmentação por Crescimento de Regiões.

A Figura (21) apresenta a compilação dos tempos computacionais para os quatro processos de segmentação. Neste gráfico é considerado o tempo de todo o processo, ou seja, segmentação, *CleanSegmentation* e *FastRG* (para os algoritmos de Limiar terativo e *FCM*). É importante salientar que a medição do tempo computacional em todo o trabalho foi feita utilizando a ferramenta *Matlab* R2013a, em um computador Intel i7 2,4GHz com 8GB de memória RAM, com o sistema operacional Windows 8.1.

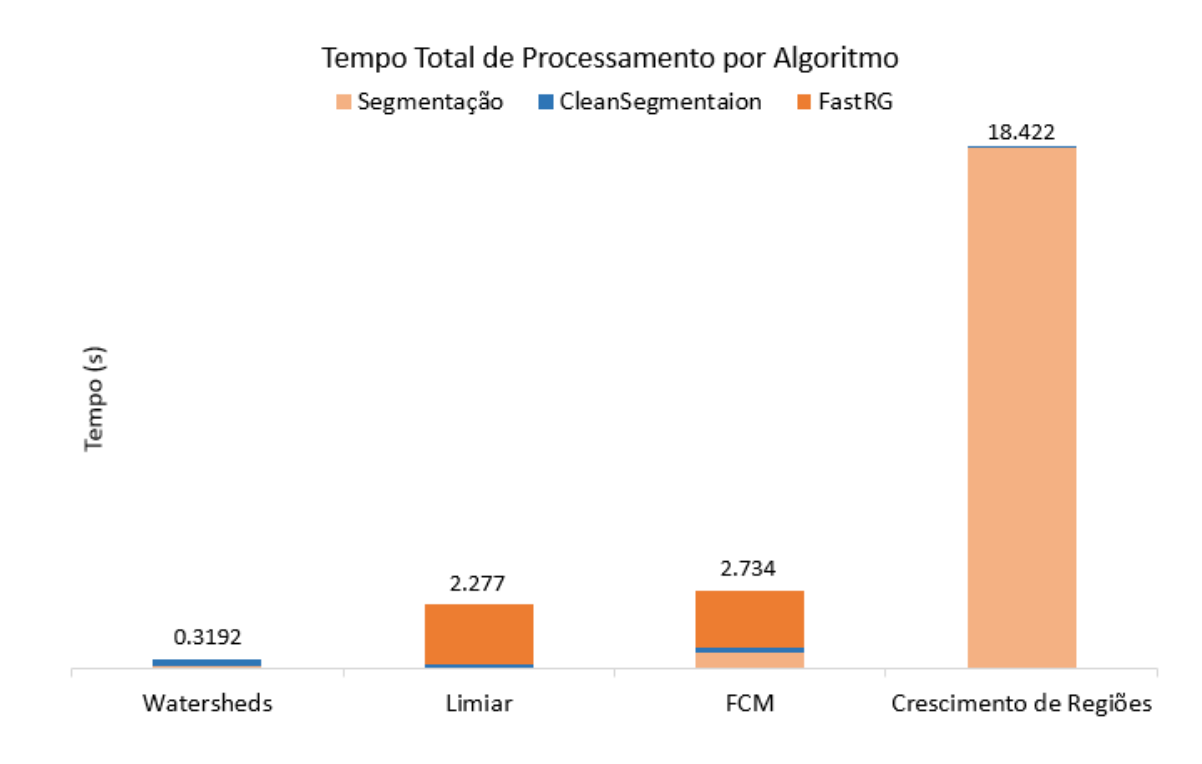

<span id="page-47-1"></span>**Figura 21** - Resumo do tempo total de processamento (por *slice)* para cada um dos algoritmos.

O tempo computacional de cada algoritmo não é suficiente para que se possa escolher o melhor processo, para tanto, é preciso considerar, também, a taxa de acertos proporcionada por cada um destes. Para iniciarmos a classificação das imagens precisamos, primeiro, realizar a extração das características a serem analisadas.

## <span id="page-47-0"></span>**4.2 EXTRAÇÃO DAS CARACTERÍSTICAS**

Diversas características serão extraídas das imagens, são elas: variância do fundo, média do fundo, e variância e média do fundo para os quatro quadrantes da imagem, totalizando dez características diferentes.

O processo de extração de características tem como entrada a imagem original e a imagem segmentada. A imagem segmentada é uma simples matriz binária, onde '0's indicam o fundo da imagem e '1's indicam a região do crânio e interior. Desta maneira, o algoritmo para extração das características varre a imagem segmentada, e para cada posição cujo valor em '0' ele busca na imagem original, na mesma posição, o valor correspondente.

O tempo para extração das características de uma imagem é de 300*ms* para quando é extraído todas as 10 informações sobre a imagem. Esse tempo pode ser reduzido para 200*ms* para situações em que se deseja extrair somente a variância da imagem. Estes valores independem de qual processo de segmentação foi utilizado na etapa anterior.

## <span id="page-48-0"></span>**4.3 CLASSIFICAÇÃO**

A etapa de classificação é a etapa final do procedimento de análise de uma imagem, é nesta etapa em que uma imagem é classificada como com ou sem movimento, de acordo com as características da imagem extraídas anteriormente.

Serão abordados dois tipos de classificação, Método de Bayes e Redes Neurais.

### <span id="page-48-1"></span>**4.3.1 Classificação pelo Método de Bayes**

Neste trabalho será utilizado um único parâmetro para a classificação pelo método de Bayes, a variância do ruído de fundo da imagem.

### *4.3.1.1 Treinamento*

O método de Bayes é um método estatístico para a classificação de imagens, que usa os valores de média e variância da característica a ser analisada. Assim, das imagens de treinamento foi extraído os valores para a média e variância da característica a ser analisada da imagem – a variância do ruído de fundo.

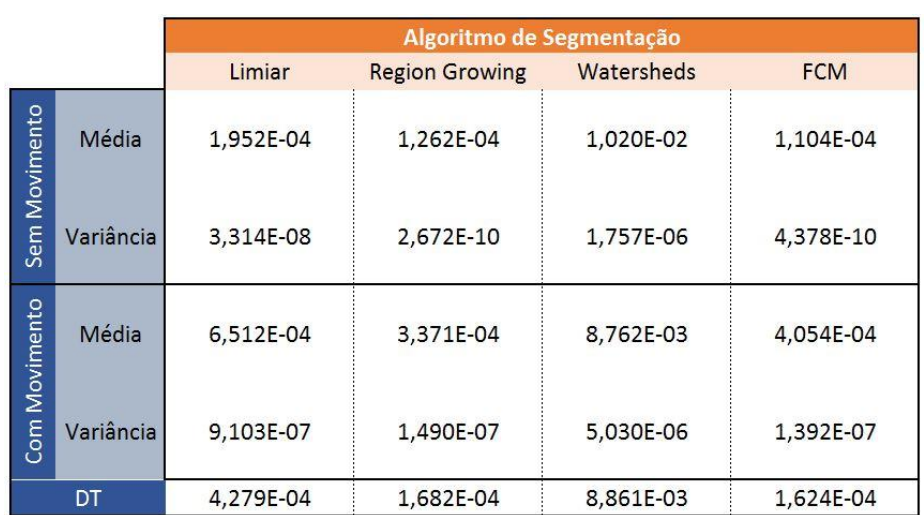

<span id="page-48-2"></span>**Tabela 1** – Variância e média da variância do ruído de fundo para o conjunto de teste.

O treinamento do classificador utiliza 400 imagens aleatórias, do conjunto total de 800, para compor o conjunto de treinamento para a classificação. Os resultados para o processo de obtenção das médias e variâncias estão compilados na Tabela (1). Nas Figuras (22-25) é indicado o gráfico das gaussianas para os 4 algoritmos diferentes, bem como é indicado o ponto *DT* para cada uma das diferentes abordagens de segmentação.

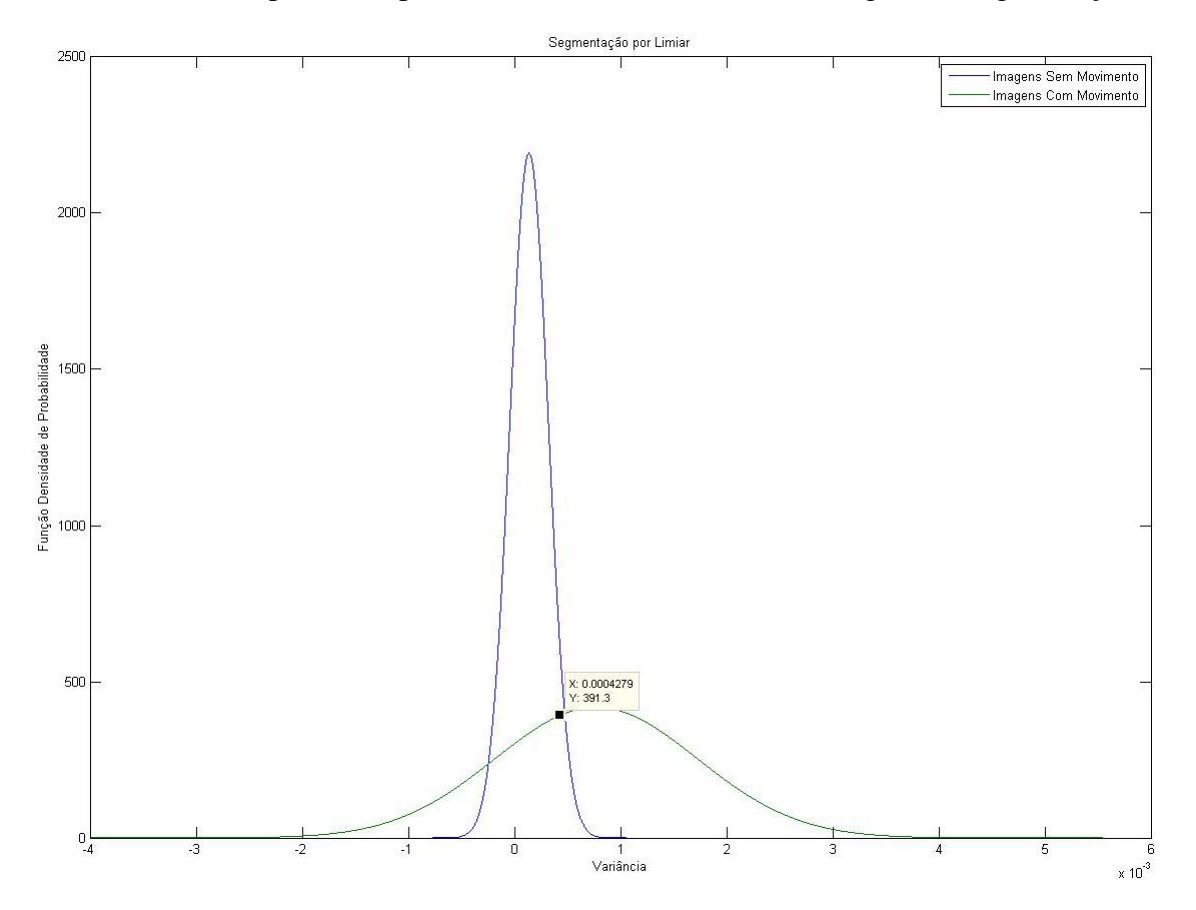

<span id="page-49-0"></span>**Figura 22** – Curvas gaussianas para o conjunto de treinamento utilizando a segmentação por Limiar.

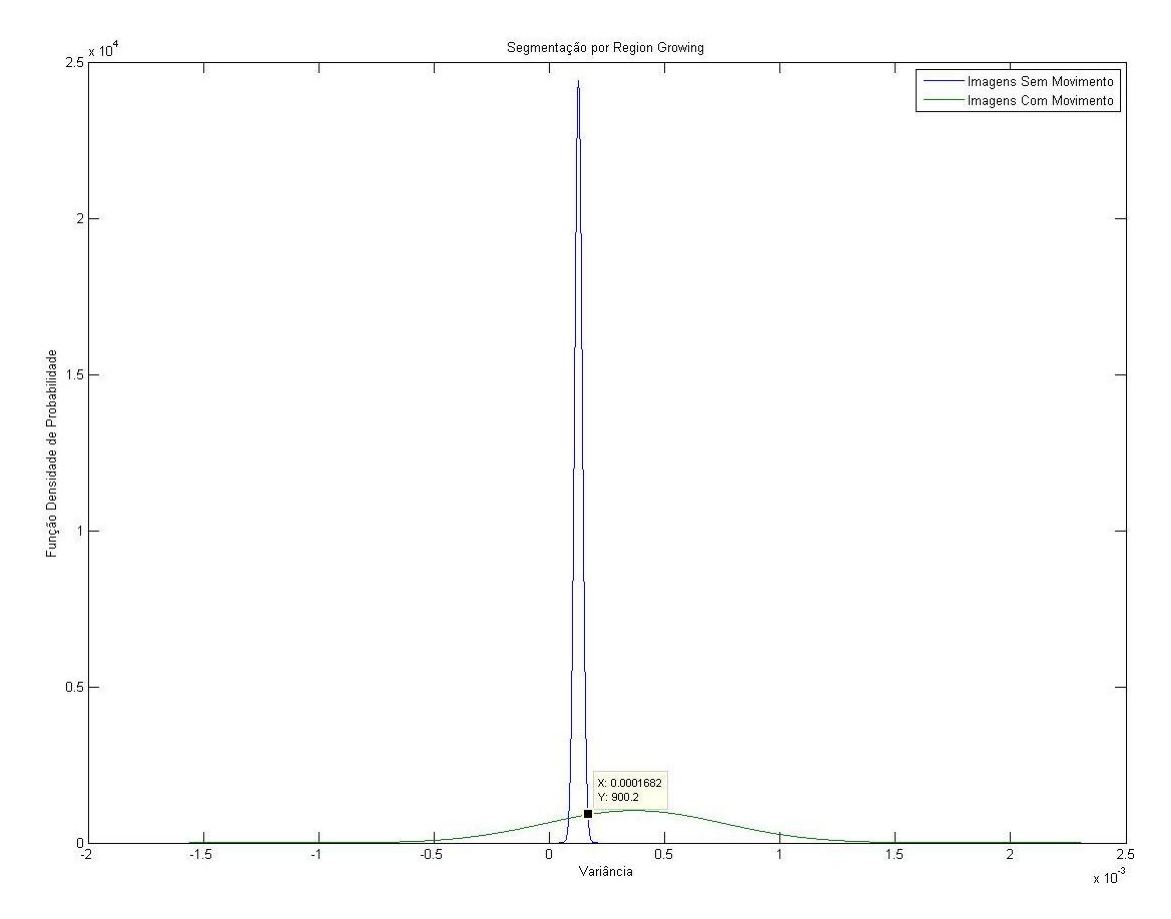

<span id="page-50-0"></span>**Figura 23** - Curvas gaussianas para o conjunto de teste usando segmentação por Crescimento de Regiões.

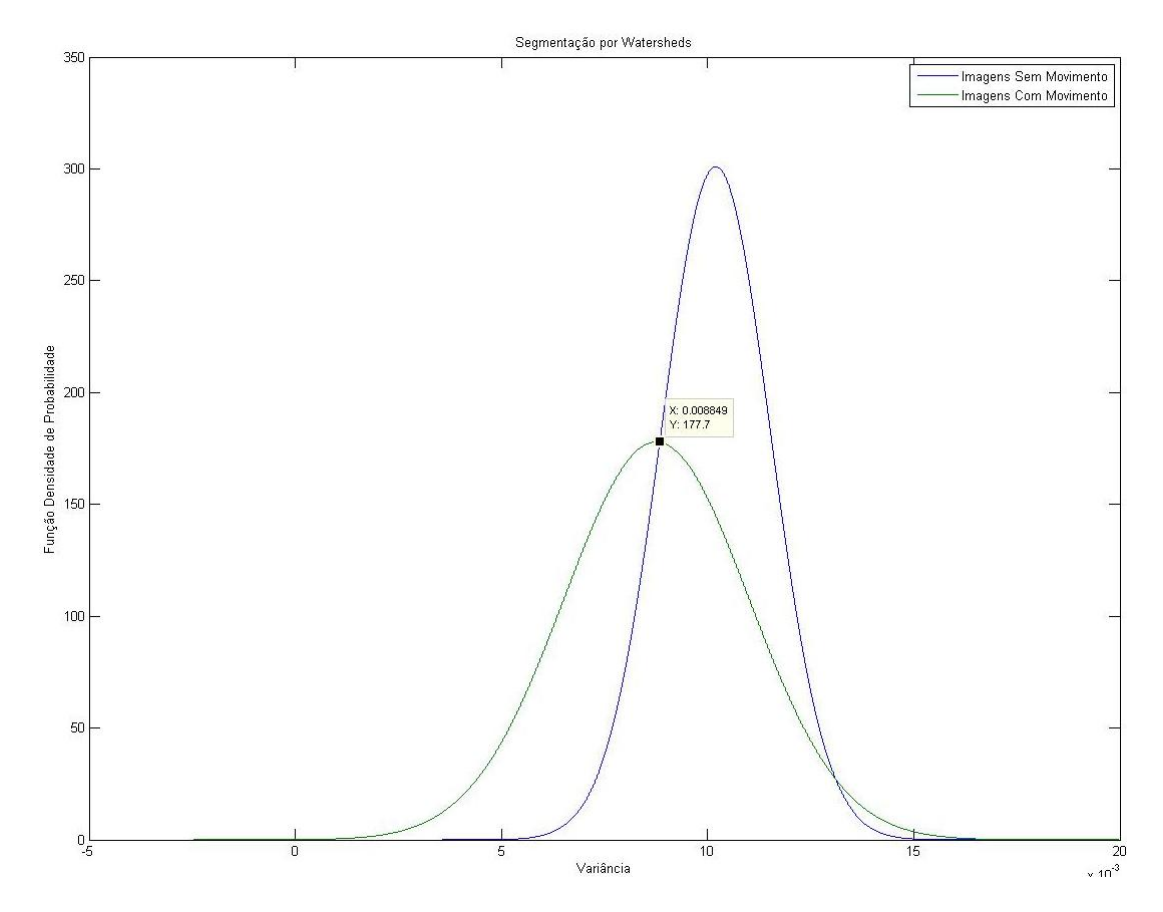

<span id="page-50-1"></span>**Figura 24** - Curvas gaussianas para o conjunto de teste utilizando segmentação por *Watersheds.*

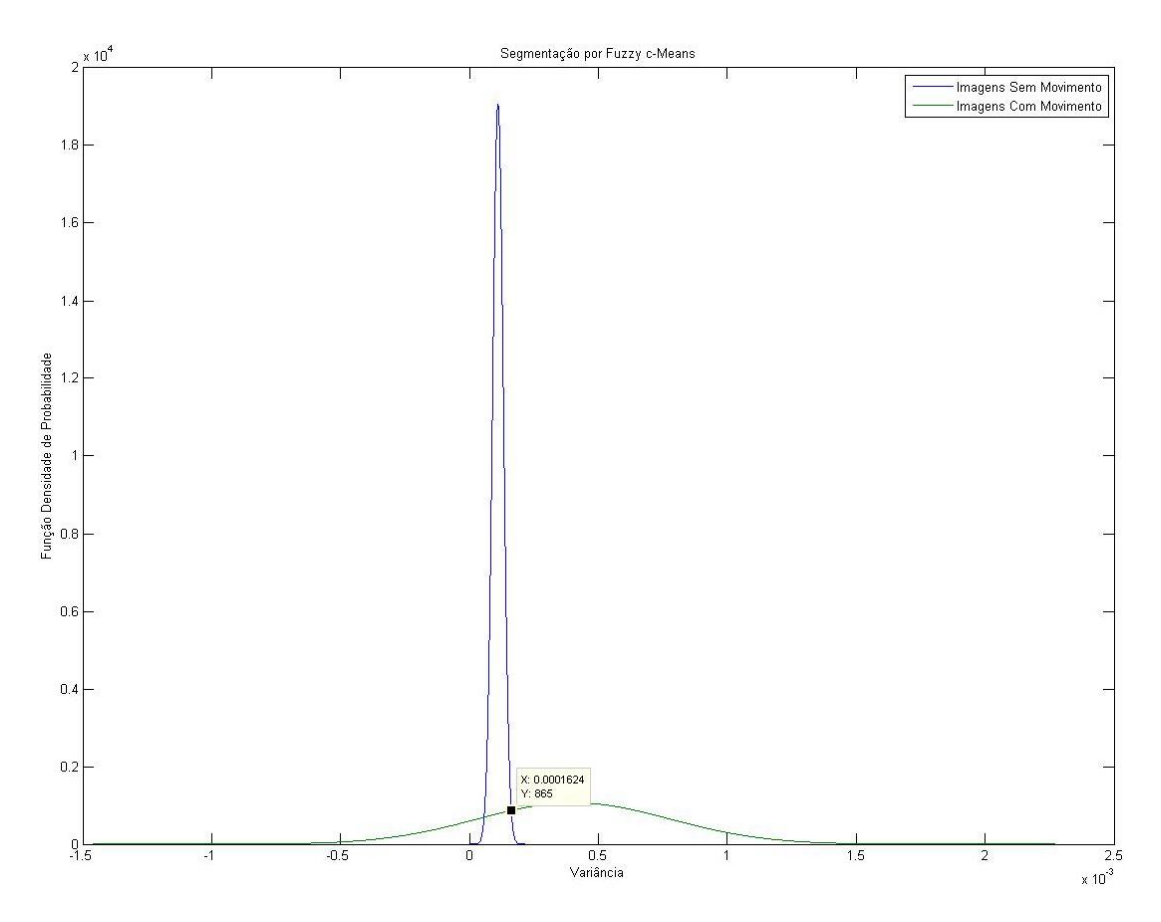

**Figura 25** - Curvas gaussianas para o conjunto de teste utilizando segmentação por *FCM.*

### <span id="page-51-0"></span>*4.3.1.2 Resultados*

Os resultados para a classificação utilizando o conjunto de teste composto de 400 podem ser observados na Figura (23). Observa-se que para essas imagens, o classificador apresentou um ótimo percentual de acertos para os algoritmos Crescimento de Regiões e *FCM*, e resultados não muito bons para os demais métodos. Após uma análise visual mais detalhada, foi encontrado alguns contrariando a expectativa inicial. Após uma análise visual das amostras foram observadas algumas situações que podem ter induzido os resultados à um menor número de acertos. São elas:

- 1. Dentro do conjunto de amostras de treinamento e teste que foram classificadas como boas, haviam *slices* que apresentaram uma grande variância no ruído de fundo. Isso ocorreu, principalmente, porque houve volumes em que o paciente teve que usar almofadas de fixação durante o exame, essas almofadas possuem um alto nível de cinza, contribuindo, assim para o aumento na variância de fundo.
- 2. As imagens classificadas como ruins possuem uma larga distribuição da variância do ruído, esse fenômeno contribui para que as curvas gaussianas tenham seu ponto DT aproximado, aumentando o número de erros no processo. Uma vez que as imagens foram classificadas, previamente, como boas ou ruins de acordo com o volume inteiro, houveram situações em que

volumes que apresentaram movimentação do paciente apresentaram, também, diversos *slices* de boa qualidade, modificando largamente, portanto, a média e a variância das gaussianas.

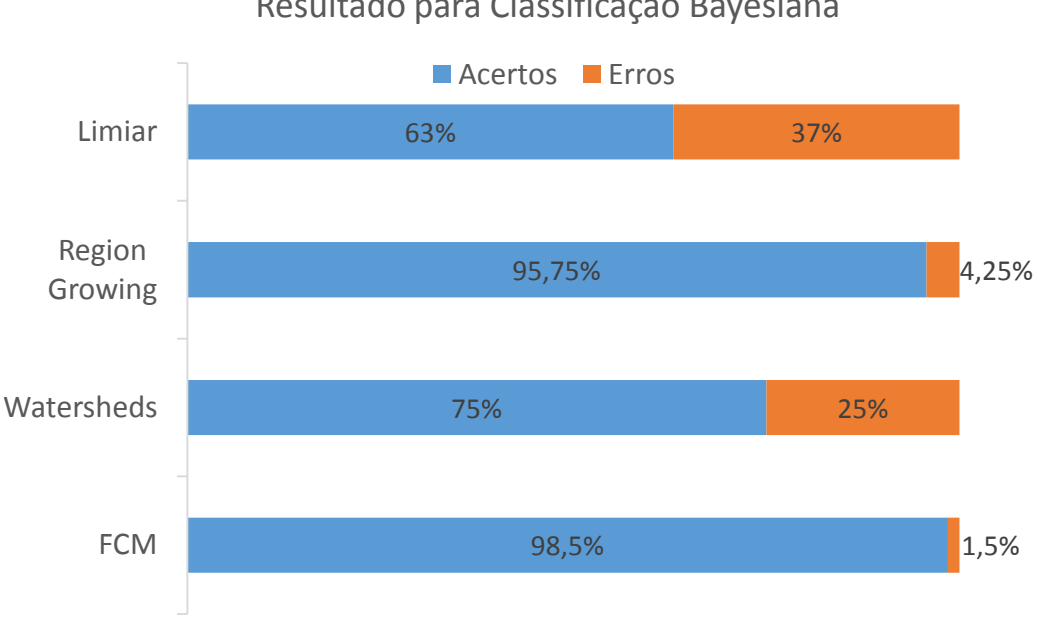

Resultado para Classificação Bayesiana

**Figura 26** - Resultados para o processo de classificação utilizando o método de Bayes.

<span id="page-52-1"></span>A classificação pelo método de Bayes se mostrou ótima para alguns algoritmos e não satisfatória para outros. É importante comparar estes resultados de classificação com os resultados obtidos em [6], onde também foi utilizado o método de Bayes, cujo processo proposto pelos autores foi capaz de classificar corretamente apenas 68% das imagens. Desta maneira, o processo proposto nesse trabalho já obtém êxito no seu objetivo de propor um processo de classificação superior ao estado da arte.

Como alternativa para aumentar a taxa de acertos é possível utilizar outras informações, de modo a complementar a análise sobre a imagem, como a variância e a média de ruído para cada um dos quadrantes. Essas outras características serão utilizadas no classificador por Redes Neurais.

#### <span id="page-52-0"></span>**4.3.2 Classificação por Redes Neurais**

Para a criação de uma rede neural, neste trabalho foi utilizado a ferramenta *nnstart*, mais especificamente a função de Reconhecimento de Padrões e Classificação, do *Matlab*. Esta ferramenta é capaz de construir, treinar, validar e testar uma rede neural a partir de dois conjuntos de dados. Os conjuntos de dados a serem inseridos na ferramenta são uma matriz 800x10 com as 10 características das 800 imagens, e uma matriz 800x2 com a classificação das imagens em uma das duas classes disponíveis. A

informação de saída desta ferramenta é a taxa de acerto para o treinamento, validação e teste da rede neural, bem como a média geral.

## *4.3.2.1 Treinamento*

Para o treinamento, foi utilizado uma rede neural com 50 neurônios na camada central (dos testes realizados este foi o número de neurônios que apresentou a melhor os resultados sem comprometer a performance da rede neural), 480 imagens de treinamento (60%), 80 imagens para validação (10%) e 240 imagens de teste (30%).

O algoritmo para aprendizado utilizado é o Método do Gradiente Conjugado em conjunto com *back-propagation*. Este método é iterativo e ideal para a solução de sistemas de equações lineares cujas matrizes são simétricas (como é o caso da rede neural). Detalhes do algoritmo podem ser encontrados em [21].

## *4.3.2.2 Resultados*

Os resultados para a classificação por Redes Neurais foram considerados excelentes, mesmo se comparados aos melhores resultados produzidos pela classificação Bayesiana. Do total de 800 amostras houve apenas duas que foram mal classificadas para os algoritmos Limiar, Crescimento de Regiões e *FCM*, e apenas uma imagem para o algoritmo de segmentação por *Watersheds.*

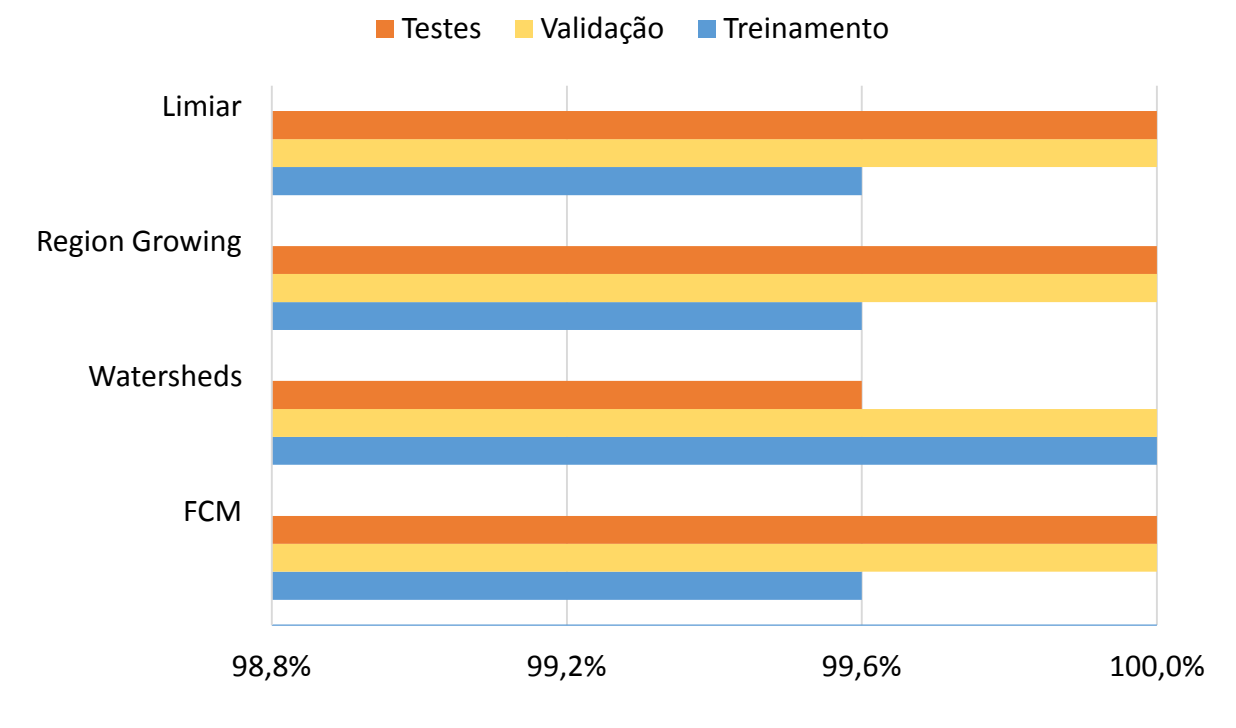

# Taxa de Acertos para Classificação por Redes Neurais

**Figura 27** - Resultados para Classificação por Redes Neurais.

<span id="page-53-0"></span>É importante destacar a excelência deste método de classificação após o devido treinamento da rede neural. A segmentação por *Watersheds* foi a única que apresentou erro na classificação após o treinamento, no entanto, houve erro na classificação de apenas uma imagem de teste, de um total de 240.

<span id="page-55-0"></span>Os resultados obtidos através dos diferentes testes realizados comprovam que as técnicas utilizadas para segmentação e classificação são apropriadas para este problema. Apenas a combinação de segmentação por Limiar e classificação pelo Método de Bayes não apresentou resultados satisfatórios. Ao utilizar múltiplas características da imagem para realizar a classificação por Redes Neurais, todos os métodos de segmentação se mostraram altamente adequados.

Entre todas as combinações possíveis de segmentação e classificação, a que apresentou o melhor equilíbrio entre taxa de acertos e tempo de segmentação foi a classificação por Redes Neurais utilizando o algoritmo de segmentação por Limiar, desta maneira, portanto, o tempo médio para a segmentação de uma imagem será de 2,27*s* com uma taxa de precisão de 100% na classificação da imagem.

# <span id="page-55-1"></span>**5.1 CLASSIFICAÇÃO** *ONLINE*

Um dos objetivos deste trabalho é propor um método para que as imagens possam ser analisadas durante o exame de ressonância magnética, de modo a criar um mecanismo que possa detectar um excesso de movimento durante o exame, cancelando o mesmo automaticamente.

Considerando que um exame tem uma duração média de 6*min* para a obtenção das imagens T1 aqui analisadas, e que em média existem 350 *slices* por exame, é possível determinar que cada imagem deve ser analisada e classificada em até 1,02*s*. Sendo assim, sugere-se que seja usada a segmentação pelo método de *Watersheds* pois este é o único capaz de segmentar a imagem em um tempo inferior à 1,02*s.* Entretanto, o tempo de segmentação obtido pode ser altamente reduzido ao ser implementado diretamente na máquina *host* e utilizando uma linguagem de programação mais eficaz, como a linguagem *C*. Desta maneira, pode-se ainda utilizar os algoritmos de segmentação por Limiar e *FCM* almejando 100% de acurácia.

Propõe-se que a classificação *online* invalide o exame pela detecção de excesso de movimento se este for detectado em mais de 10% das imagens da região do encéfalo (Figura 11), ou se mais do que *n* imagens consecutivas apresentaram erro. Este parâmetro *n* pode ser relacionado com o tamanho da região do encéfalo e com o número de imagens que a máquina está configurada para obter.

## <span id="page-56-0"></span>**5.2 SUGESTÕES PARA TRABALHOS FUTUROS**

Este trabalho apresenta diversos tópicos para uma pesquisa posterior. Em primeiro lugar, sugere-se a construção de um sistema capaz de detectar, a partir da análise de *slices* sagitais ou até mesmo axiais, a posição de início e fim do encéfalo do paciente, de modo a segmentar e classificar somente a região de interesse.

É possível, também, abordar novas técnicas de segmentação de modo a diminuir o tempo de segmentação das imagens. Especificamente, sugere-se a otimização do algoritmo desenvolvido *FastRG*, visto que este é a etapa mais longa para os algoritmos de segmentação por Limiar e *FCM*. A utilização destes dois processos na segmentação é importante pois ambos apresentaram 100% de acurácia na classificação das imagens.

Outra possibilidade para trabalhos futuros consiste em aplicar as técnicas aqui descritas para realizar a mesma análise sobre imagens de ressonância magnética de outros órgãos.

# <span id="page-56-1"></span>**5.3 CONCLUSÕES**

Este trabalho apresentou um sistema para classificação de imagens de ressonância magnética nuclear de acordo com o nível de movimento do paciente, inteiramente desenvolvido no ambiente *Matlab.*

A primeira contribuição deste trabalho consistiu em realizar um estudo sobre a posição da região do encéfalo dentro do volume obtido, de modo evitar processamento desnecessário ao classificar certas imagens.

A segunda contribuição deste trabalho foi o estudo de diversas técnicas de segmentação de imagem, desde técnicas simples como Limiar até mais avançadas, como a segmentação por *FCM,* no que se refere a qualidade de segmentação e tempo computacional.

A análise sobre a classificação por Redes Neurais, bem como quais parâmetros deviam ser utilizados como entrada para a mesma, foi a terceira contribuição deste trabalho. Ao utilizar esta técnica de classificação, foram obtidos resultados de até 100% de acertos na classificação da imagem.

Por fim, como proposto no início do trabalho, foi realizado uma análise da aplicabilidade das técnicas e processos, aqui descritos, diretamente no computador *host* da máquina de ressonância magnética.

<span id="page-57-0"></span>[ D. M. Karnan e T. Logheshwari, "Improved Implementation of Brain MRI image 1] Segmentation using Ant Colony System," em *Computational Intelligence and Computing Research*, 2010.

R. M. Kelly, P. Doyle, J. Bennet, P. McKavanaugh, P. Donelly e P. A. Ball, 2] "Radiation-reduction strategies in cardiac computed tomographic angiography," *Clinical Radiology,* vol. 66, nº 5, pp. 485-486, May 2011.

R. Damadian, "Apparatus and method for detecting cancer in tissue". United States 3] of America Patente 3789832, 17 March 1972.

[ M. A. Balafar, A. R. Ramli, M. I. Saripan e S. Mashohor, "Review of brain MRI 4] image segmentation methods," *Artificial Intelligence Review,* vol. 33, nº 3, pp. 261- 274, 2010.

[ R. Covolan, D. B. Araújo e F. Cendes, "Sociedade Brasileira para o Progresso da 5] Ciência," São Paulo, 2004.

[ M. Federizzi e V. B. Souza, *Processamento Digital de Imagens para Avaliação*  6] *Qualitativa em Diagnósticos de Ressonência magnética nuclear,* Porto Alegre: PUCRS, 2013.

"Globo 7] http://redeglobo.globo.com/globociencia/noticia/2013/06/em-2012-mais-de-600- Ciência," Junho 2013. [Online]. Available: mil-exames-de-ressonancia-foram-feitos-pelo-sus.html. [Acesso em 11 Abril 2014].

[ A. L. B. Bathista, "Elementos Históricos de Ressonância Magnética Nuclear," 8] Instituto de Física de São Carlos, 2013.

P. Suetens, Fundamentals of Medical Imaging, Cambridge University Press, 2009. 9]

[ G. Dougherty, Digital Image Processing for Medical Applications, Cambridge 10] University Press, 2014.

S. A. Hueteel, A. W. Song e G. McCarthy, Functional Magnetic Resonance 11] Imaging, Sinauer Associates, 2008.

[ S. Saha e S. Bandyopadhyay, "MRI Brain Image Segmentation by Fussy Simmetry

12] Based Genetic Clustering Technique," em *Evolutionary Computation*, Singapore, 2007.

[ G. E. Sujji, Y. V. S. Lakshmi e G. W. Jiji, "MRI Brain Image Segmentation based 13] on Thresholding," *International Journal of Advanced Computer Research,* vol. III, nº 8, 2013.

[ R. C. Gonzalez e R. E. Woods, Digital Image Processing, Addison-Wesley 14] Publishing Company, 1993.

- [ J. Cousty, G. Bertrand, L. Najman e M. Couprie, "Watershed cuts: thinnings, 15] shortest-path forests and topological watersheds.," *IEEE Transactions on Pattern Analysis and Machine Intelligence,* vol. 5, nº 32, pp. 925-939, 2010.
- [ P. Wang e H. Wang, "A modified FCM algorithm for MRI brain image 16] segmentation," em *International Seminar on Future BioMedical Information Engineering*, 2008.

[ T. Rocha, S. M. Peres, H. Bíscaro, R. C. Madeo e C. Boscarioli, "Tutorial sobre

- 17] Fuzzy c-Means e Fuzzy Learning Vector Quantization: Abordagens Híbridas para Tarefas de Agrupamento e Classificação," *Revista de Informática Teórica e Aplicada,* vol. 19, nº 1, 2012.
- W. H. Ibrahim, A. Osman e Y. I. Mohamed, "MRI brain image classification using 18] neural networks," em *2013 International Conference on Computing, Electrical and Electronics Engineering (ICCEEE)*, 2013.
- $\mathcal{C}$ . 19] http://www.doc.ic.ac.uk/~nd/surprise\_96/journal/vol4/cs11/report.html# From Stergiou e D. Siganos, "Neural Networks," [Online]. Available: Human Neurones to Artificial Neurones. [Acesso em Abril 2014].
- W. YANG, L. GUO, T. ZHAO e G. XIAO, "Improving Watersheds Image 20] Segmentation Method with Graph Theory," em *Industrial Electronics and Applications IEEE*, Harbin, 2007.

R. J. Shewchuck, "An Introduction to the Conjugate Gradient Method Without the 21] Agonizing Pain," Pittsburgh, 1994.